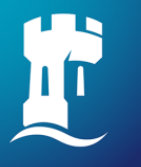

University of<br>Nottingham UK | CHINA | MALAYSIA

# **Hybrid Functionals and ADMM**

**Sanliang Ling**

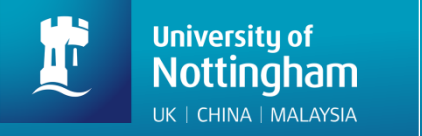

# A quick survey:

# What is your favourite DFT functional?

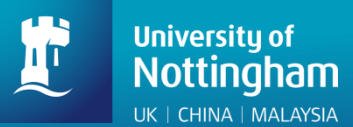

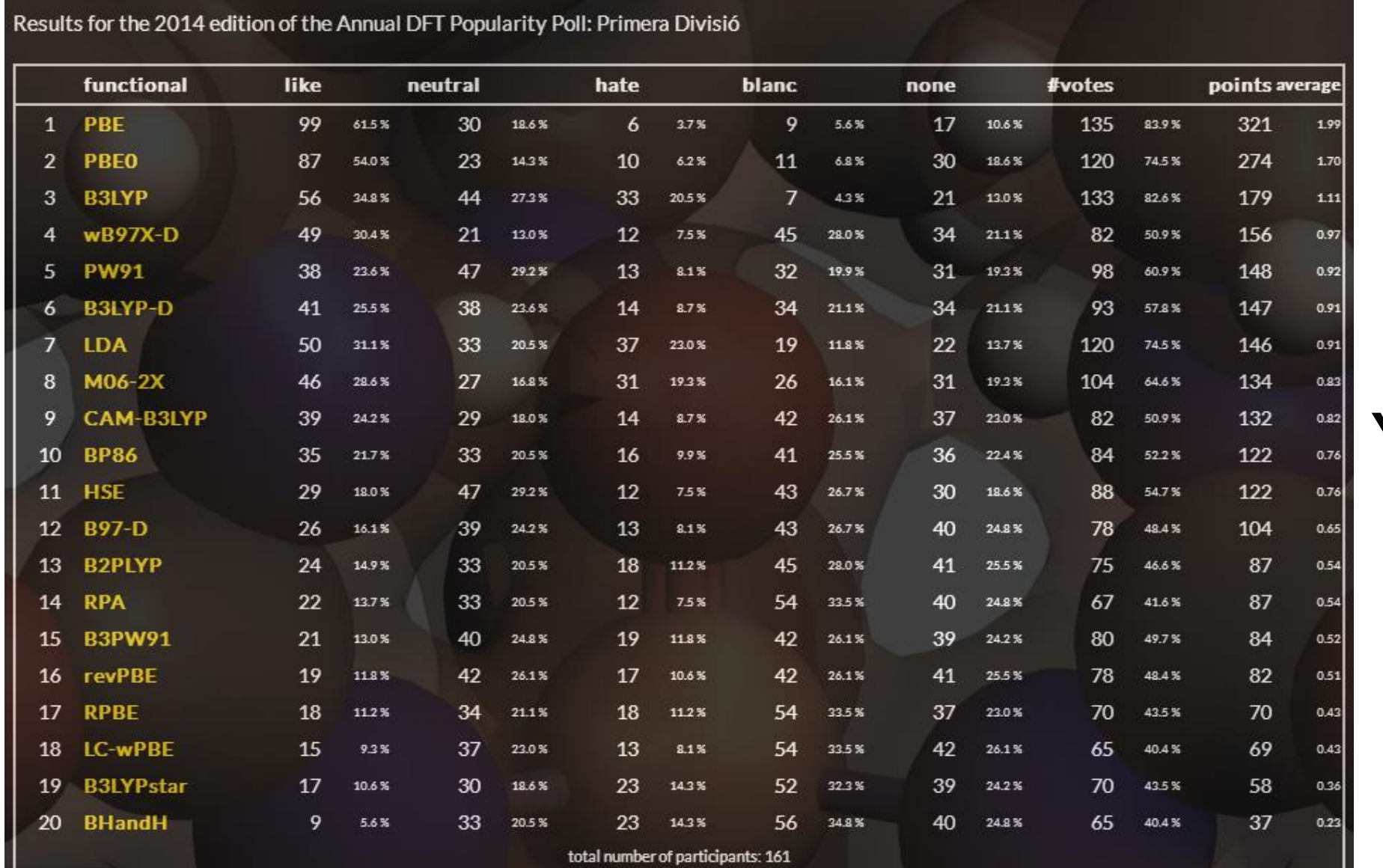

#### **Year: 2014**

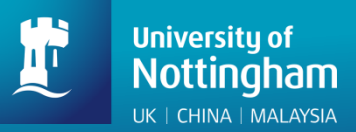

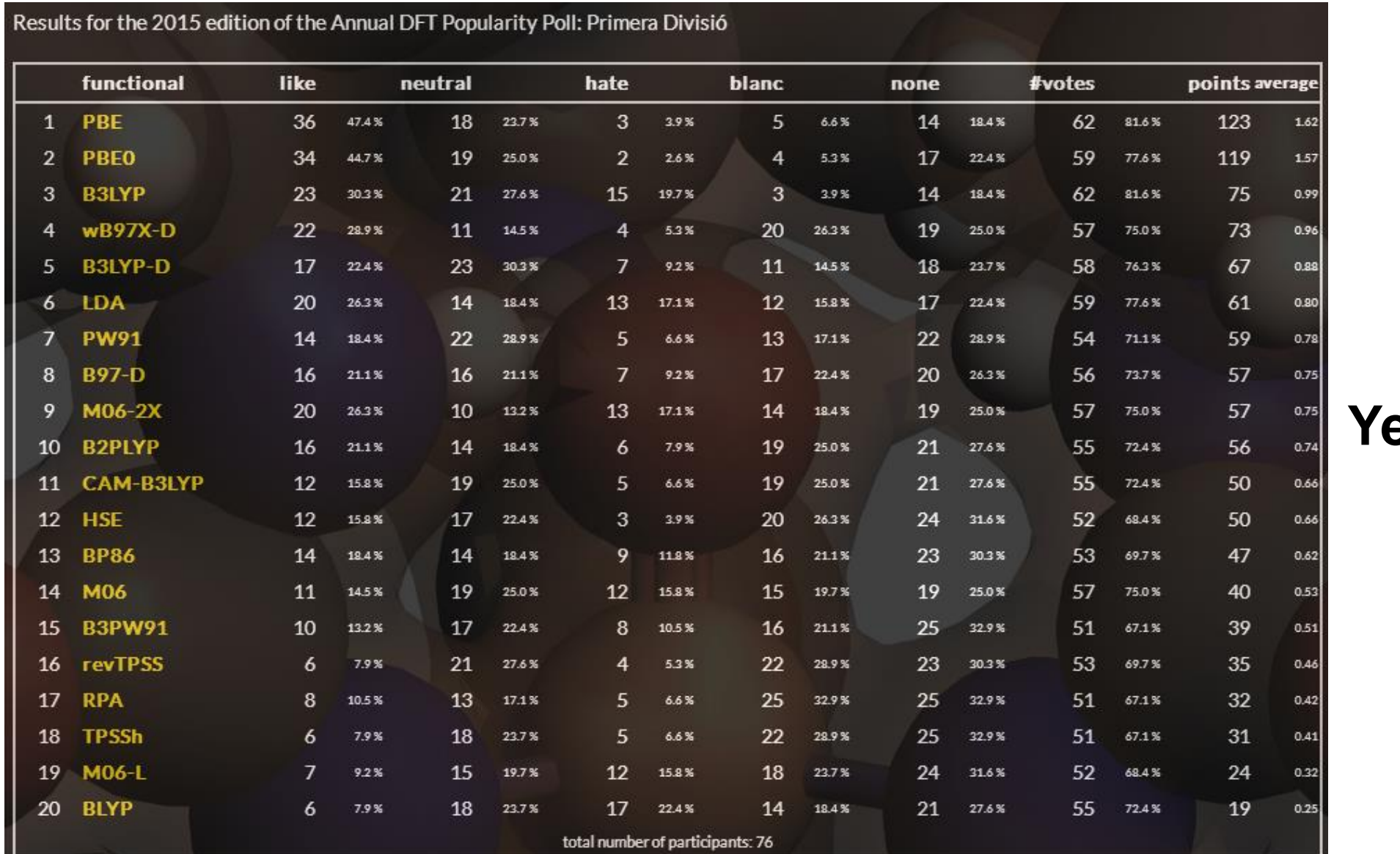

#### **Year: 2015**

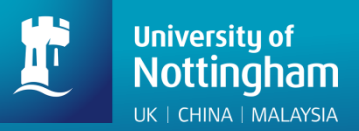

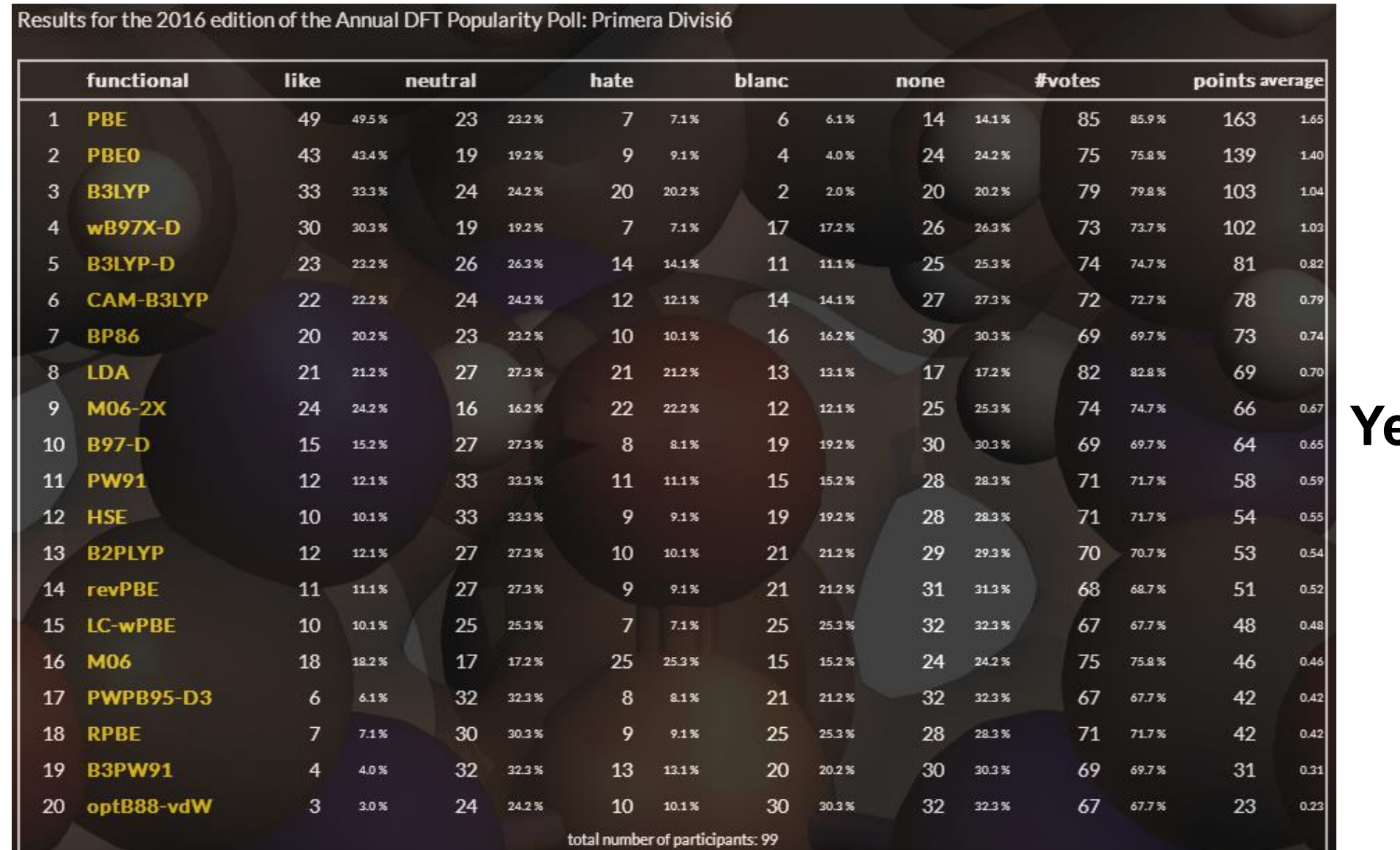

#### **Year: 2016**

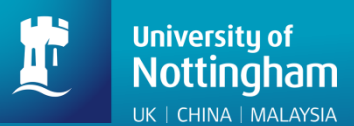

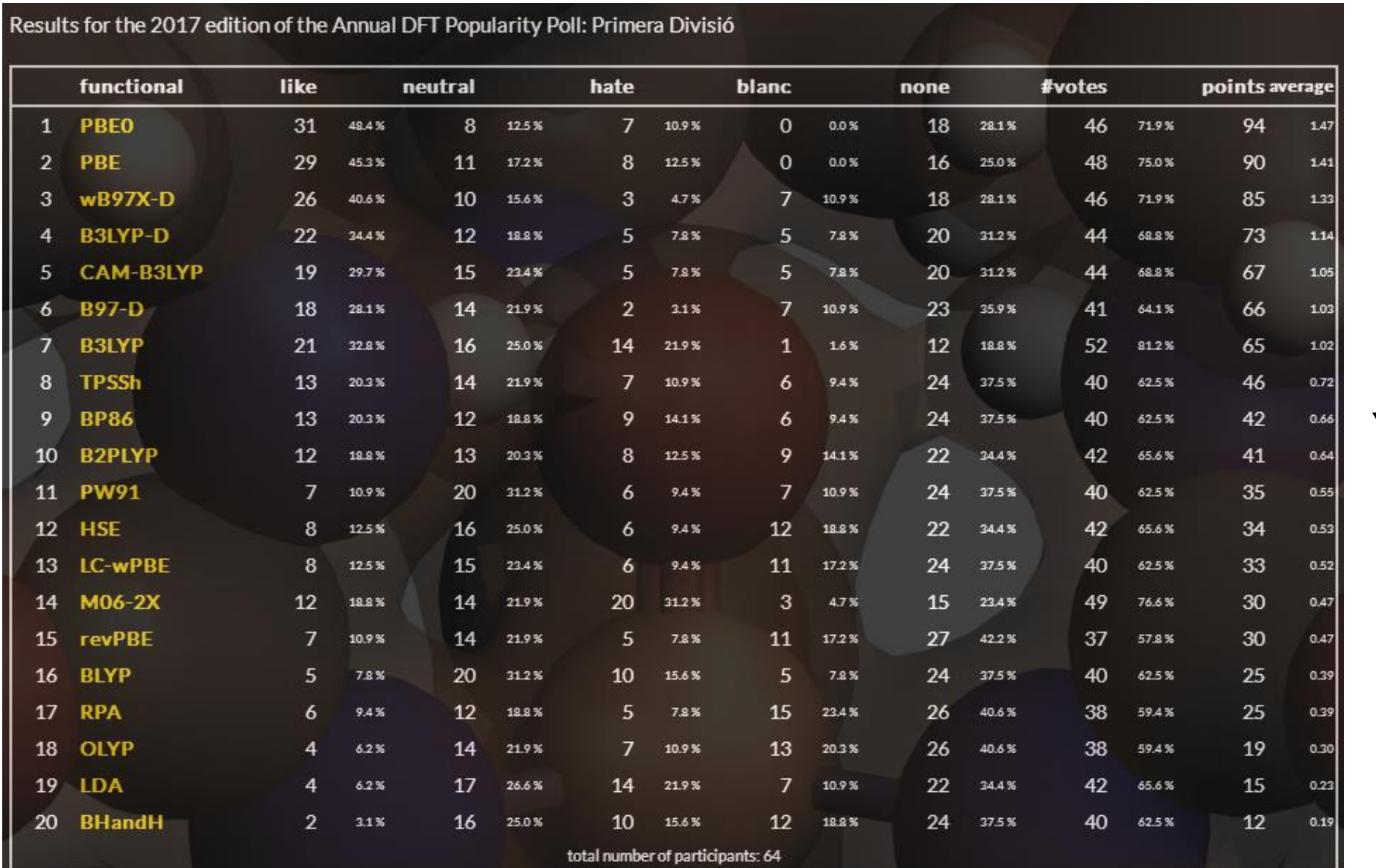

### **Year: 2017**

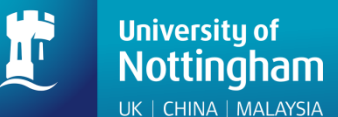

1.6%

revTPSS-D

25

 $0.0%$ 

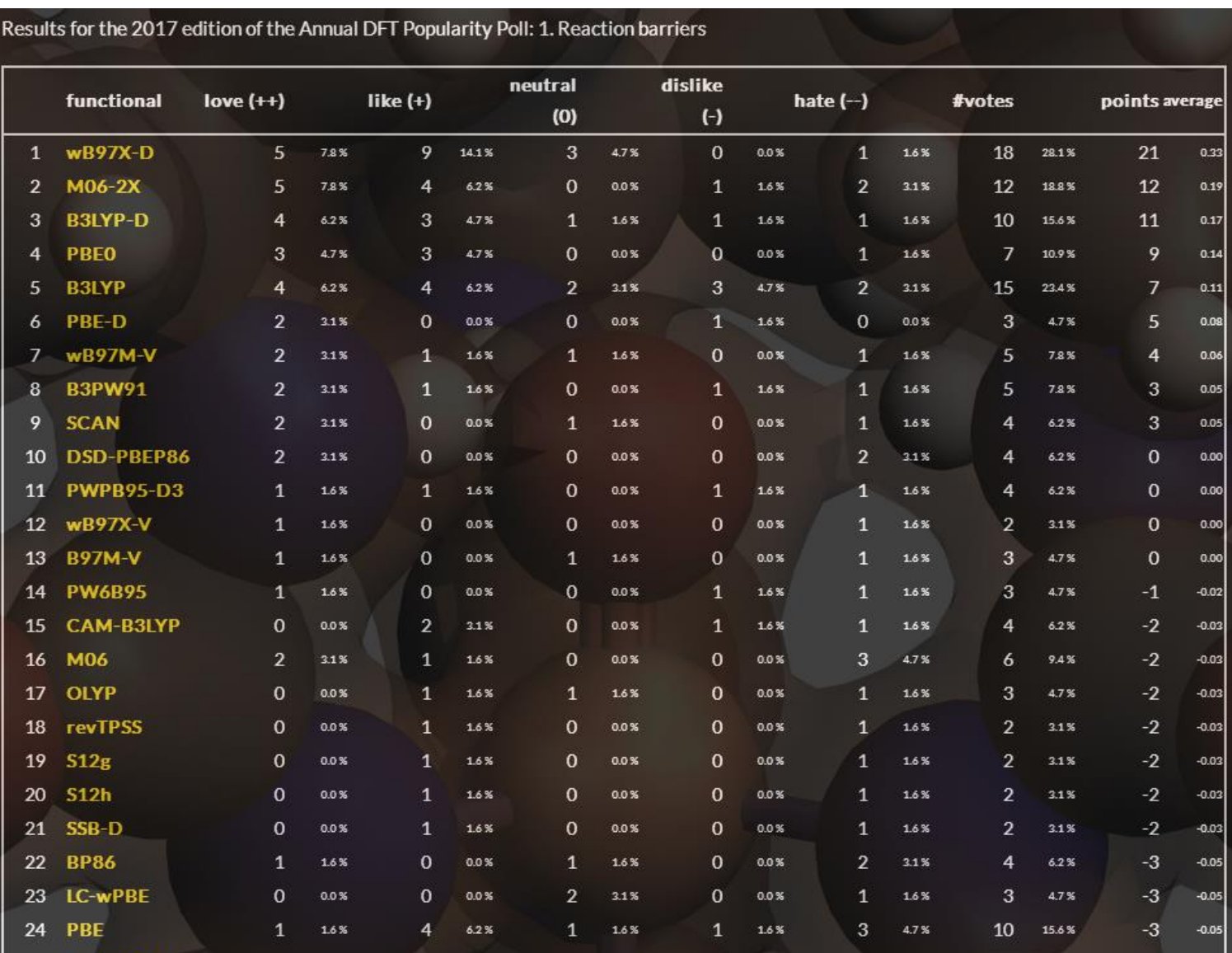

0.0%

<sup>0</sup>

0.0%

n.

3.1%

2.

 $\mathbf{R}$ 

4.7%

 $-3$ 

 $-0.05$ 

## **Property: reaction barriers**

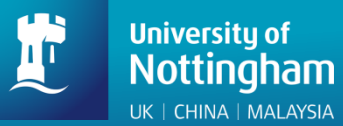

$$
E_{\rm xc}[\rho] = \alpha E_{\rm x}^{\rm HFX}[\{\psi_i\}] + (1 - \alpha) E_{\rm x}^{\rm DFT}[\rho] + E_{\rm c}^{\rm DFT}[\rho]
$$

#### **Hybrid functionals:**

**mixing non-local Hartree-Fock exchange with local/semi-local DFT/GGA exchange**

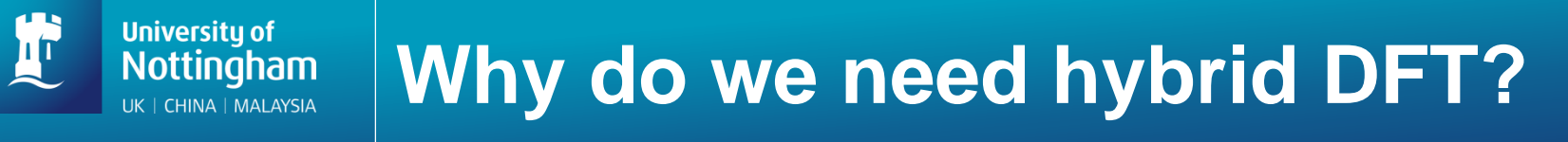

• Improved description of the thermochemistry (e.g. atomisation energy, heats of formation, etc) of molecular systems

• Improved description of the lattice constants, surface energies, ionisation potentials and band gaps of semiconductors and insulators

**University of Nottingham** UK | CHINA | MALAYSIA

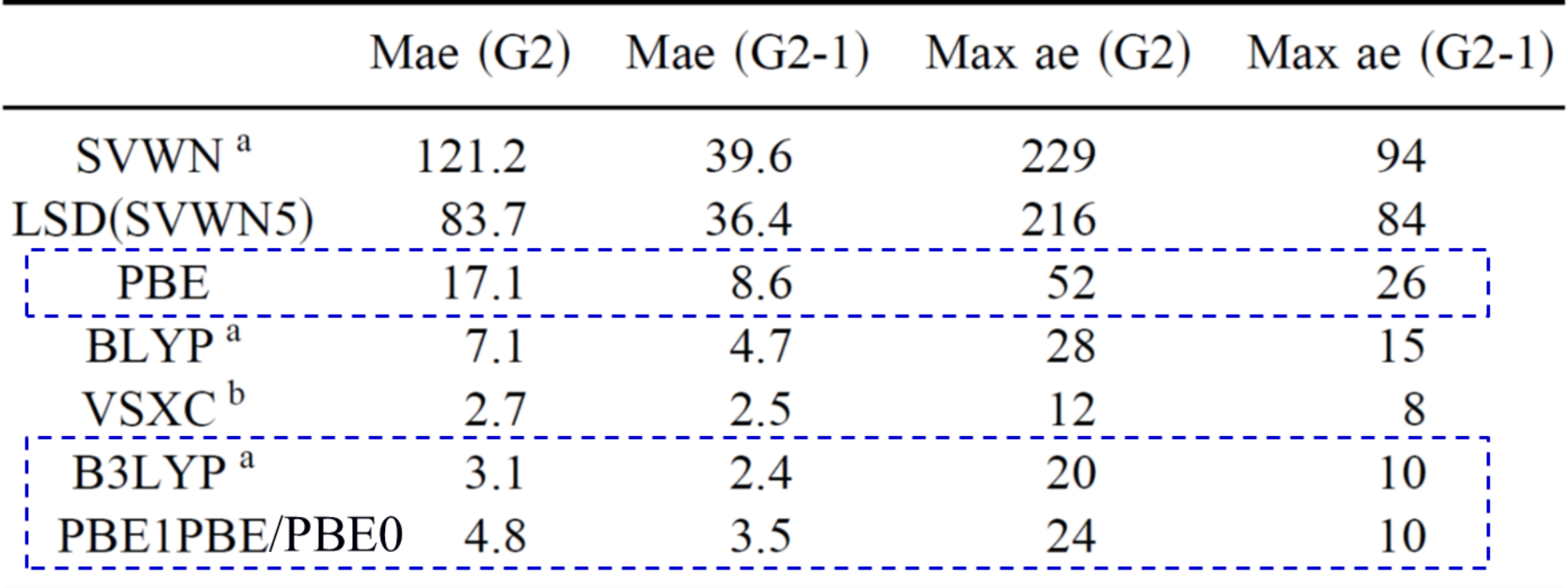

Mean absolute errors (Mae) for atomisation energies (kcal/mol)

Scuseria et al., J. Chem. Phys., 110, 5029 (1999)

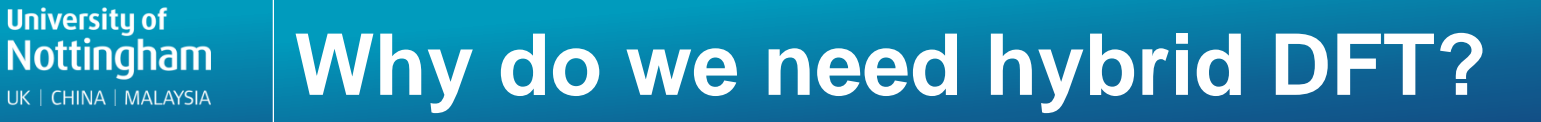

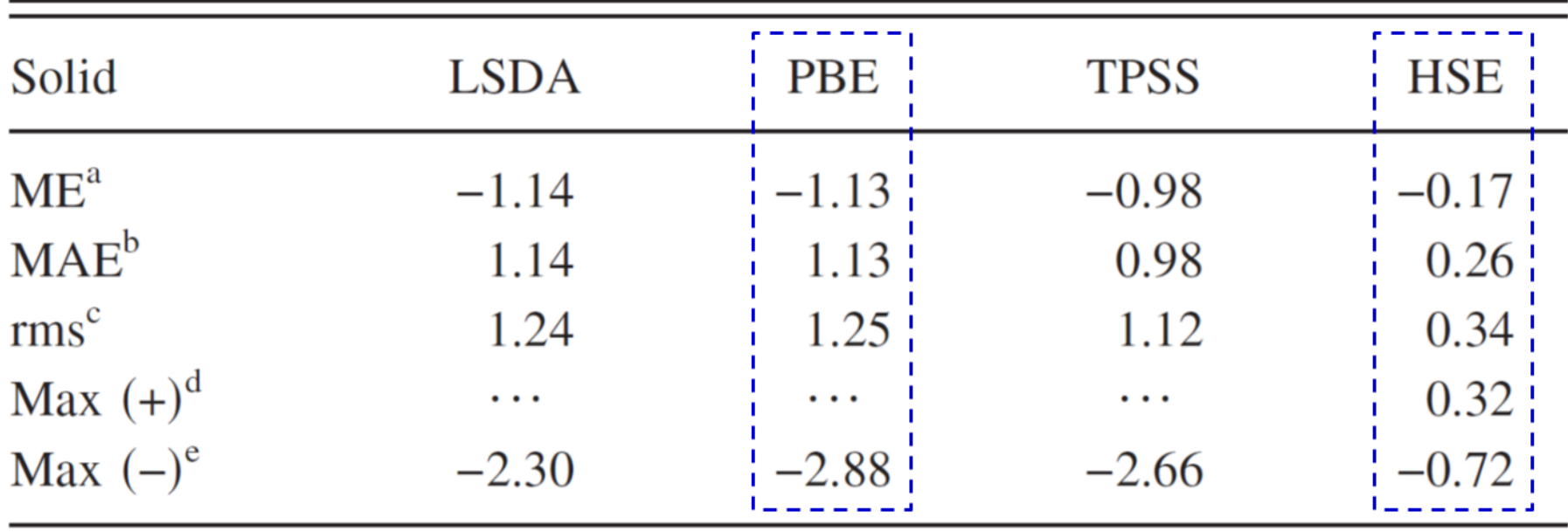

#### Band gap error (eV) statistics for the SC/40 test set

Scuseria et al., J. Chem. Phys., 123, 174101 (2005)

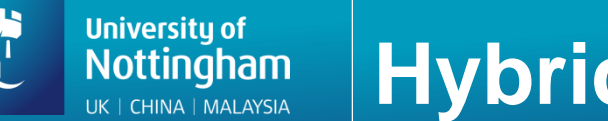

• Total energy as a functional of the electron density

$$
E[\rho] = T_{\rm s}[\rho] + J[\rho] + E_{\rm xc}[\rho] + \int v(\mathbf{r}) \rho(\mathbf{r}) d\mathbf{r}
$$

• Exchange-correlation energy with a hybrid functional

$$
E_{\rm xc}[\rho] = \alpha E_{\rm x}^{\rm HFX}[\{\psi_i\}] + (1-\alpha)E_{\rm x}^{\rm DFT}[\rho] + E_{\rm c}^{\rm DFT}[\rho]
$$

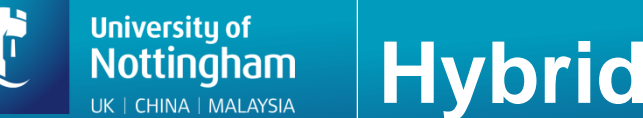

## **Hybrid DFT Calculations with CP2K**

• Hartree-Fock exchange energy

$$
E_{\rm x}^{\rm HFX}[P] = -\frac{1}{2} \sum_{\lambda \sigma \mu \nu} P^{\mu \sigma} P^{\nu \lambda}(\mu \nu | \lambda \sigma)
$$

$$
P^{\mu\nu} = \sum_{i} C^{\mu i} C^{\nu i} \leftrightarrow P = CC^{T}
$$

$$
(\mu\nu l\lambda\sigma) = \iint \phi_{\mu}(\mathbf{r}_{1}) \phi_{\nu}(\mathbf{r}_{1}) g(|\mathbf{r}_{2} - \mathbf{r}_{1}|) \phi_{\lambda}(\mathbf{r}_{2}) \phi_{\sigma}(\mathbf{r}_{2}) d\mathbf{r}_{1}\mathbf{r}_{2}
$$

Four-centre two-electron integrals (ERIs): O(N<sup>4</sup>) scaling

#### **University of Hybrid DFT Calculations with CP2K Nottingham** UK | CHINA | MALAYSIA

• Permutational symmetry of the ERIs

$$
(\mu\nu|\lambda\sigma)_g = (\nu\mu|\lambda\sigma)_g = (\nu\mu|\sigma\lambda)_g = (\mu\nu|\sigma\lambda)_g
$$

$$
= (\lambda\sigma|\mu\nu)_g = (\lambda\sigma|\nu\mu)_g = (\sigma\lambda|\nu\mu)_g
$$

$$
= (\sigma\lambda|\mu\nu)_g.
$$

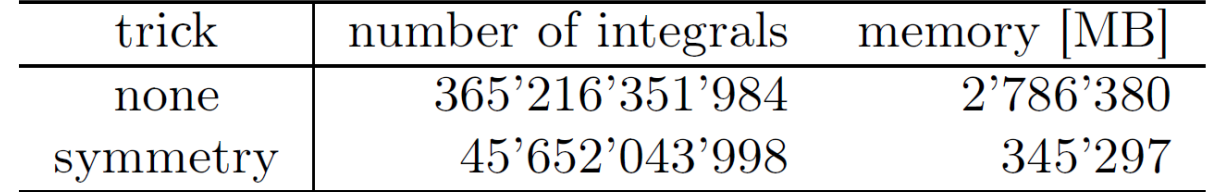

Guidon et al., J. Chem. Phys., 128, 214104 (2008); Guidon, [PRACE Workshop talk on CP2K](http://www.training.prace-ri.eu/uploads/tx_pracetmo/manuelguidon.pdf)

#### **University of Hybrid DFT Calculations with CP2K Nottingham IK | CHINA | MAI AYSIA**

• Integral screening: Schwarz inequality

$$
|(\mu\nu \mid \lambda\sigma)_{g}| \leq [(\mu\nu|\mu\nu)_{g}]^{1/2} [(\lambda\sigma|\lambda\sigma)_{g}]^{1/2}
$$

## upper bound for ERIs

(see EPS\_SCHWARZ keyword in &SCREENING subsection)

Ahlrichs et al., J. Comput. Chem., 10, 104 (1989)

$$
\frac{1}{8}O(N^4) \longrightarrow O(N^2)
$$

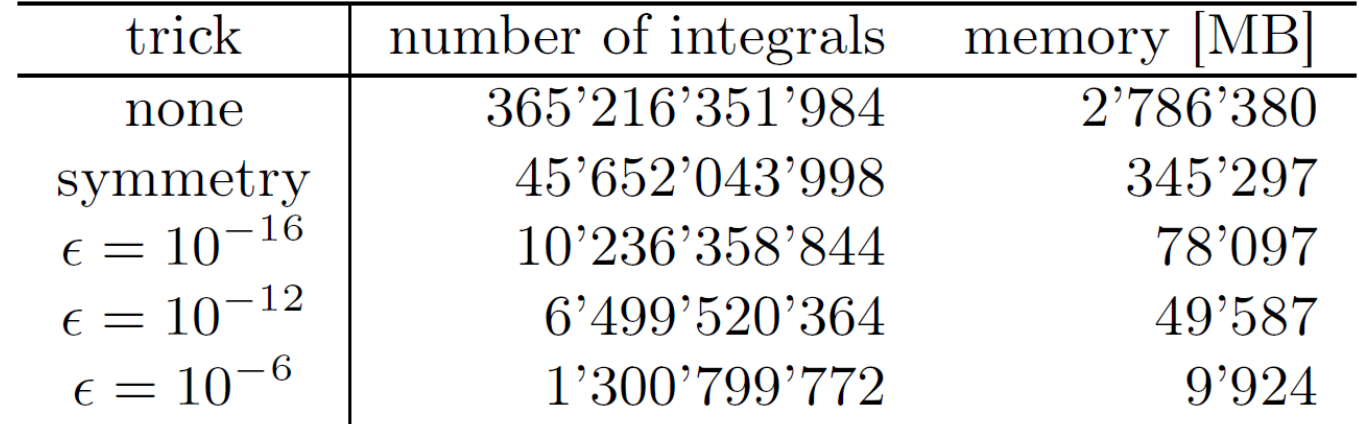

Guidon et al., J. Chem. Phys., 128, 214104 (2008); Guidon, [PRACE Workshop talk on CP2K](http://www.training.prace-ri.eu/uploads/tx_pracetmo/manuelguidon.pdf)

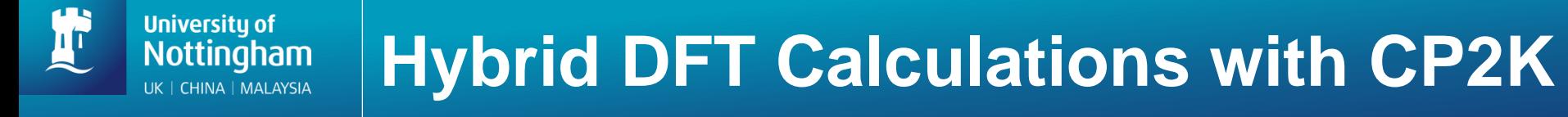

• Density matrix screening

$$
P_{\text{max}} \times |(\mu \nu \mid \mu \nu)_{g}|^{1/2} |(\lambda \sigma \mid \lambda \sigma)_{g}|^{1/2} \leq \epsilon_{\text{Schwarz}}
$$

$$
P_{\text{max}} = \max\{|P_{\mu\lambda}|, |P_{\mu\sigma}|, |P_{\nu\lambda}|, |P_{\nu\sigma}|\}
$$

$$
O(N^2) \longrightarrow O(N)
$$

(see SCREEN\_ON\_INITIAL\_P keyword in &SCREENING subsection)

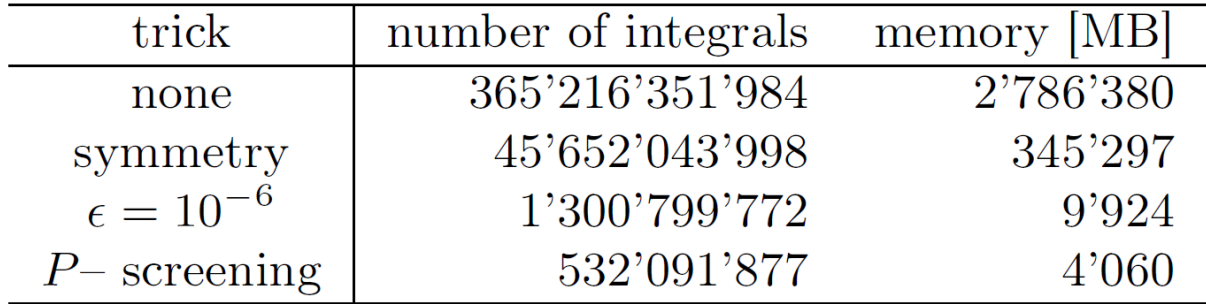

Guidon et al., J. Chem. Phys., 128, 214104 (2008); Guidon, [PRACE Workshop talk on CP2K](http://www.training.prace-ri.eu/uploads/tx_pracetmo/manuelguidon.pdf)

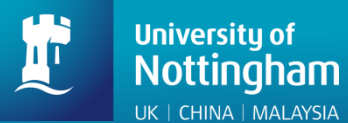

## **Interaction potential**

$$
(\mu\nu l\lambda\sigma) = \iint \phi_{\mu}(\mathbf{r}_{1}) \phi_{\nu}(\mathbf{r}_{1}) \frac{g(|\mathbf{r}_{2} - \mathbf{r}_{1}|)}{\phi_{\lambda}(\mathbf{r}_{2})} \phi_{\sigma}(\mathbf{r}_{2}) d\mathbf{r}_{1}\mathbf{r}_{2}
$$

• Standard Coulomb potential

$$
g(r)=\frac{1}{r}
$$

(used in B3LYP, PBE0, etc)

(see POTENTIAL\_TYPE keyword in &INTERACTION\_POTENTIAL subsection)

Guidon et al., J. Chem. Phys., 128, 214104 (2008)

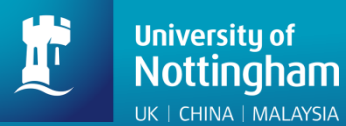

## **Interaction potential**

$$
(\mu\nu l\lambda\sigma) = \iint \phi_{\mu}(\mathbf{r}_1) \phi_{\nu}(\mathbf{r}_1) \frac{\partial g(\mathbf{r}_2 - \mathbf{r}_1)}{\partial \phi_{\lambda}(\mathbf{r}_2)} \phi_{\sigma}(\mathbf{r}_2) d\mathbf{r}_1 \mathbf{r}_2
$$

• Range-separated Coulomb potential

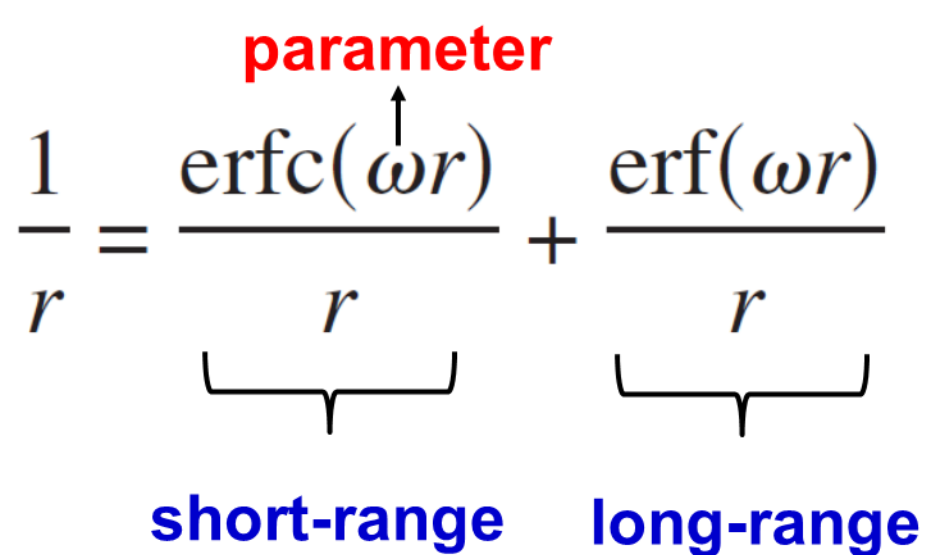

#### (used in HSE06, etc)

(see POTENTIAL\_TYPE keyword in &INTERACTION\_POTENTIAL subsection)

Guidon et al., J. Chem. Phys., 128, 214104 (2008) Heyd & Scuseria, J. Chem. Phys., 118, 8207 (2003)

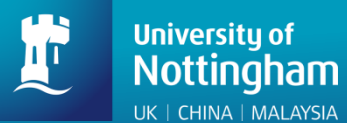

## **Interaction potential**

$$
(\mu\nu l\lambda\sigma) = \iint \phi_{\mu}(\mathbf{r}_{1}) \phi_{\nu}(\mathbf{r}_{1}) \frac{g(|\mathbf{r}_{2} - \mathbf{r}_{1}|)}{\phi_{\lambda}(\mathbf{r}_{2})} \phi_{\sigma}(\mathbf{r}_{2}) d\mathbf{r}_{1}\mathbf{r}_{2}
$$

• Truncated Coulomb potential

parameter

$$
g_{\text{TC}}(r_{12}) = \begin{cases} \frac{1}{r_{12}}, & r_{12} \leq R_c \\ 0, & r_{12} > R_c \end{cases}
$$

#### (used in PBE0-TC-LRC, etc)

(see POTENTIAL\_TYPE keyword in &INTERACTION\_POTENTIAL subsection)

Guidon et al., J. Chem. Theory Comput., 5, 3010 (2008) Spencer & Alavi, Phys. Rev. B, 77, 193110 (2008)

#### **Auxiliary Density Matrix Methods Nottingham** UK | CHINA | MALAYSIA

**University of** 

$$
E_{\text{xc}}[\rho] = \alpha E_{\text{x}}^{\text{HFX}}[\{\psi_i\}] + (1 - \alpha)E_{\text{x}}^{\text{DFT}}[\rho] + E_{\text{c}}^{\text{DFT}}[\rho]
$$

$$
E_{\text{x}}^{\text{HFX}}[P] = -\frac{1}{2} \sum_{\lambda \text{our}} P^{\mu \sigma} P^{\nu \lambda}(\mu \nu \lambda \sigma)
$$

• Introducing auxiliary density matrix  $\hat{P} \approx P$ 

$$
E_{x}^{\text{HFX}}[P] = E_{x}^{\text{HFX}}[\hat{P}] + \left| \underbrace{E_{x}^{\text{HFX}}[P] - E_{x}^{\text{HFX}}[\hat{P}])} \right|_{\approx E_{x}^{\text{HFX}}[\hat{P}] + \left| \underbrace{E_{x}^{\text{DFT}}[P] - E_{x}^{\text{DFT}}[\hat{P}])} \right|_{\text{auxiliary}}
$$
\n
$$
\text{density matrix} \quad \text{density matrix}
$$
\n
$$
P^{\mu\nu} = \sum_{i} C^{\mu i} C^{\nu i} \leftrightarrow P = C C^{T} \qquad \hat{P}^{\mu\nu} = \sum_{i} \hat{C}^{\mu i} \hat{C}^{\nu i} \leftrightarrow \hat{C} \hat{C}^{T}
$$

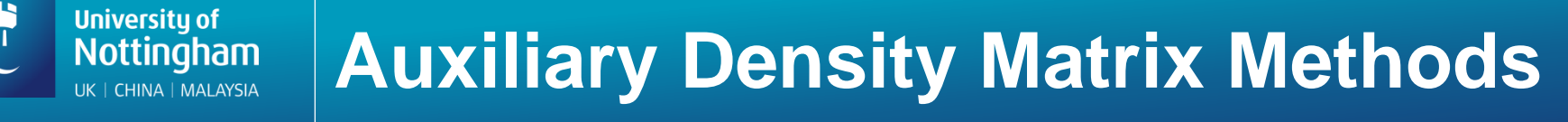

• The total energy with ADMM

$$
E_{\text{total}} = E[P] + \tilde{E}[\tilde{P}]
$$

• Kohn-Sham Matrix with ADMM

$$
K_{\text{total}} = \frac{dE[P]}{dP} + \frac{d\tilde{E}[\tilde{P}]}{dP} = K + \frac{d\tilde{E}[\tilde{P}]}{dP}
$$

• The Kohn-Sham equation

$$
K_{\text{total}}C = SC\varepsilon
$$

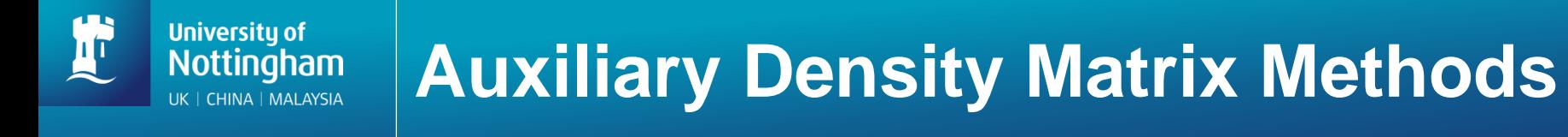

• Construction of auxiliary density matrix

$$
\hat{\psi}_i(\mathbf{r}) = \sum_{\mu} \hat{C}^{\mu i} \hat{\phi}_{\mu}(\mathbf{r})
$$

$$
\hat{P}^{\mu\nu} = \sum_{i} \hat{C}^{\mu i} \hat{C}^{\nu i} \leftrightarrow \hat{C} \hat{C}^T
$$

$$
\min_{\hat{C}} = \sum_{i} \int (\psi_j(\mathbf{r}) - \hat{\psi}_j(\mathbf{r}))^2 d\mathbf{r}
$$

(see ADMM\_PURIFICATION\_METHOD keyword in &AUXILIARY\_DENSITY\_MATRIX\_METHOD subsection)

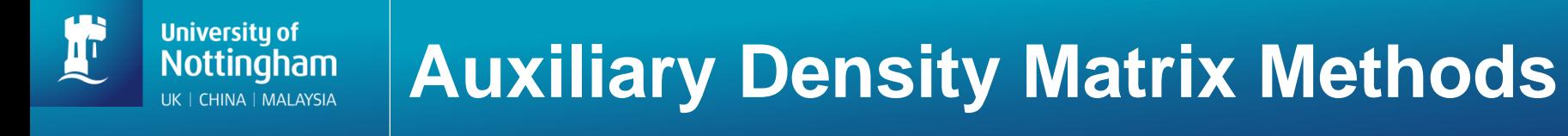

• Construction of auxiliary density matrix: enforcing orthonormality

$$
\min_{\overline{C}} [\sum_{j} \int (\psi_{j}(\mathbf{r}) - \tilde{\psi}_{j}(\mathbf{r}))^{2} d\mathbf{r} + \sum_{k,l} \Lambda_{kl} (\int \tilde{\psi}_{k}(\mathbf{r}) \tilde{\psi}_{l}(\mathbf{r}) d\mathbf{r} - \delta_{kl})]
$$
\nLagrangian multipliers

(see ADMM\_PURIFICATION\_METHOD keyword in &AUXILIARY\_DENSITY\_MATRIX\_METHOD subsection)

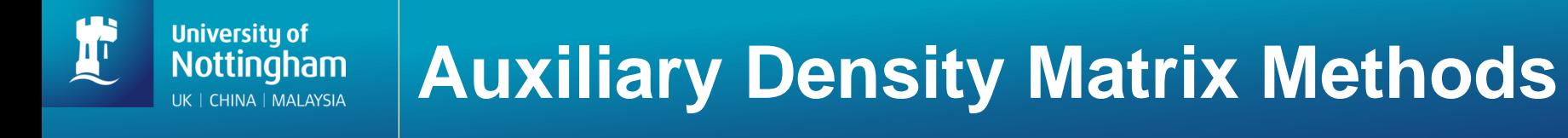

• Construction of auxiliary density matrix: constraint on total charge

$$
W_{Q} = \sum_{i}^{\text{occ}} \langle (i - \tilde{i})^2 \rangle + \lambda \left( \frac{N}{2} - \sum_{i}^{\text{occ}} \langle \tilde{i}^2 \rangle \right)
$$

(see EXCH\_SCALING\_MODEL keyword in &AUXILIARY\_DENSITY\_MATRIX\_METHOD subsection)

Merlot et al., J. Chem. Phys., 141, 094101 (2014)

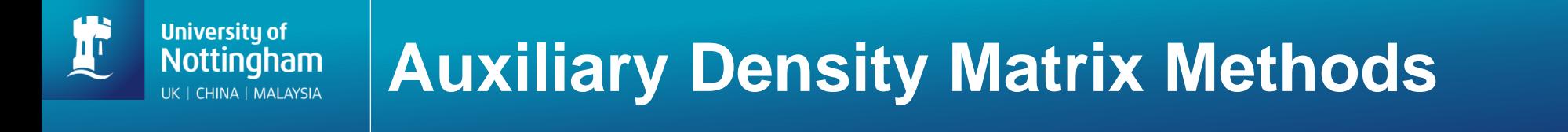

• GGA exchange corrections using different functions

$$
E_{\mathbf{x}}^{\text{HFX}}[P] = E_{\mathbf{x}}^{\text{HFX}}[\hat{P}] + \left[ (E_{\mathbf{x}}^{\text{HFX}}[P] - E_{\mathbf{x}}^{\text{HFX}}[\hat{P}]) \right]
$$
  
\n
$$
\approx E_{\mathbf{x}}^{\text{HFX}}[\hat{P}] + \left[ (E_{\mathbf{x}}^{\text{DFT}}[P] - E_{\mathbf{x}}^{\text{DFT}}[\hat{P}]) \right]
$$
  
\n
$$
\text{DFT} = \text{B88, PBE, \text{OPTX, KT3X}}
$$

(see EXCH\_CORRECTION\_FUNC keyword in &AUXILIARY\_DENSITY\_MATRIX\_METHOD subsection)

Merlot et al., J. Chem. Phys., 141, 094101 (2014)

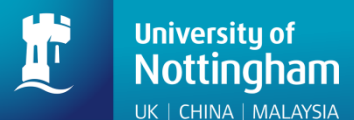

## **ADMM basis sets**

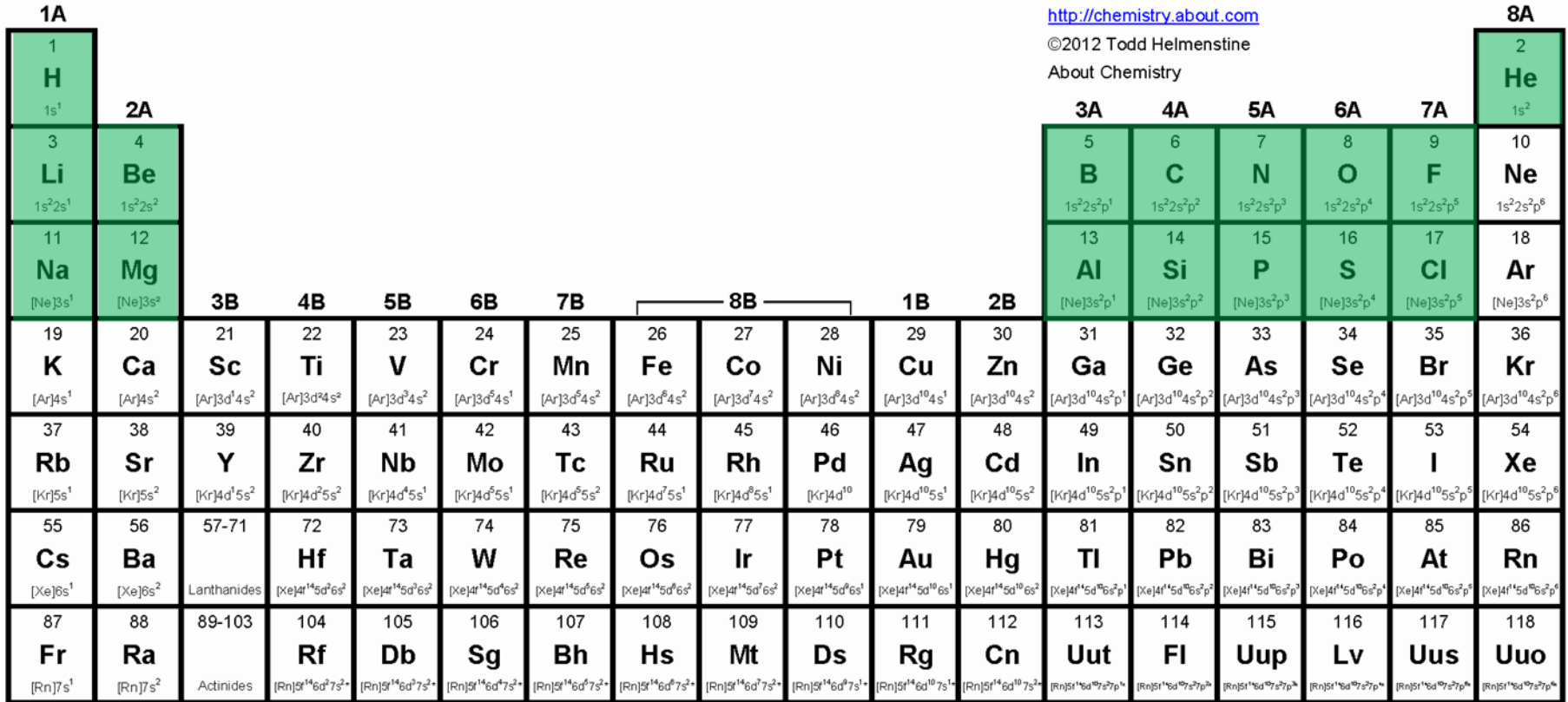

(see \$CP2K/cp2k/data/BASIS\_ADMM)

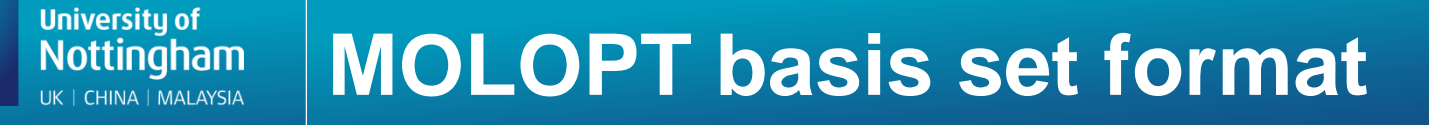

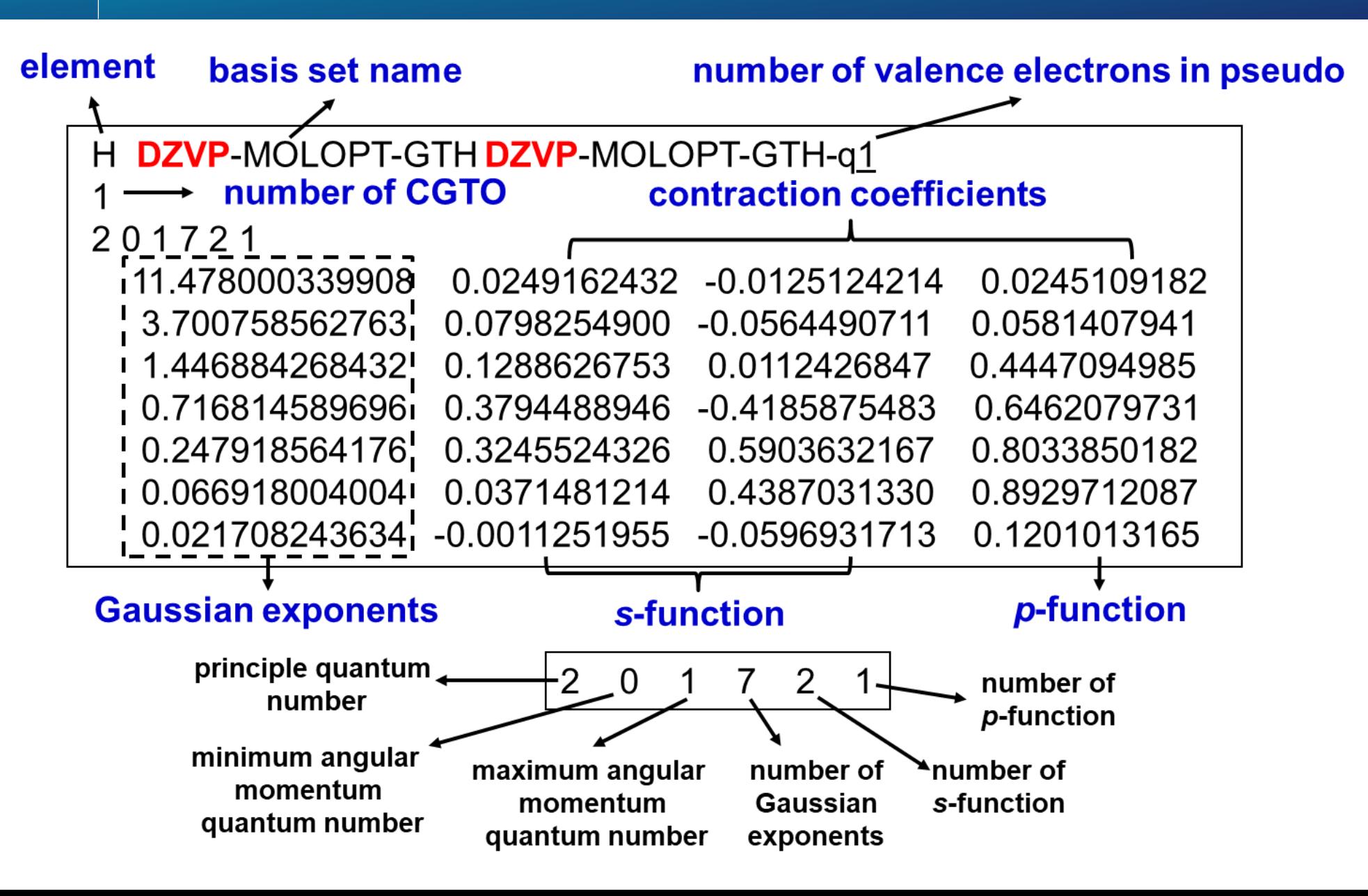

#### **ADMM basis set formatNottingham** UK | CHINA | MALAYSIA

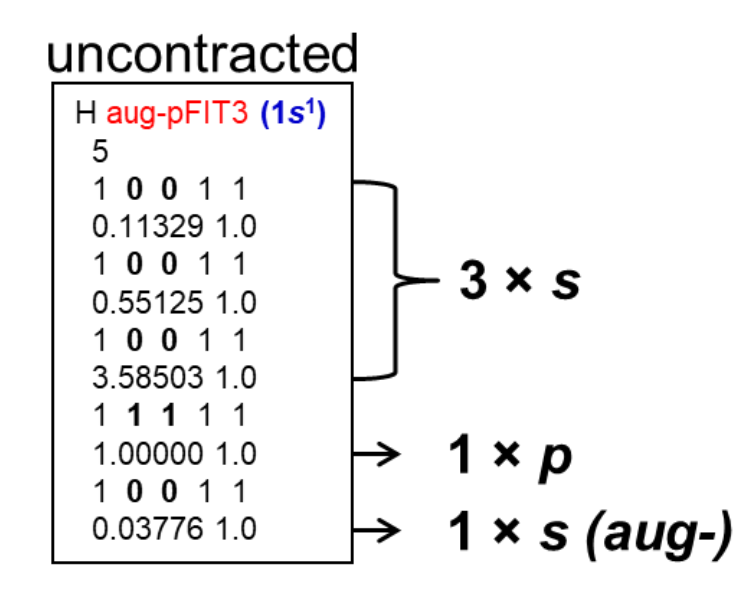

**University of** 

**TU** 

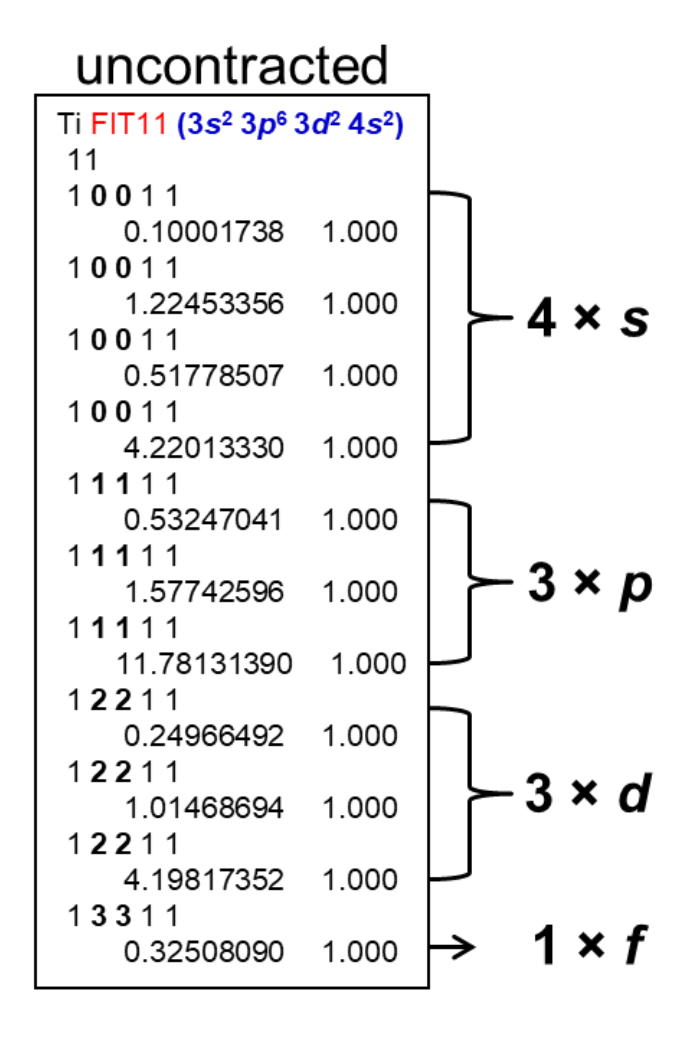

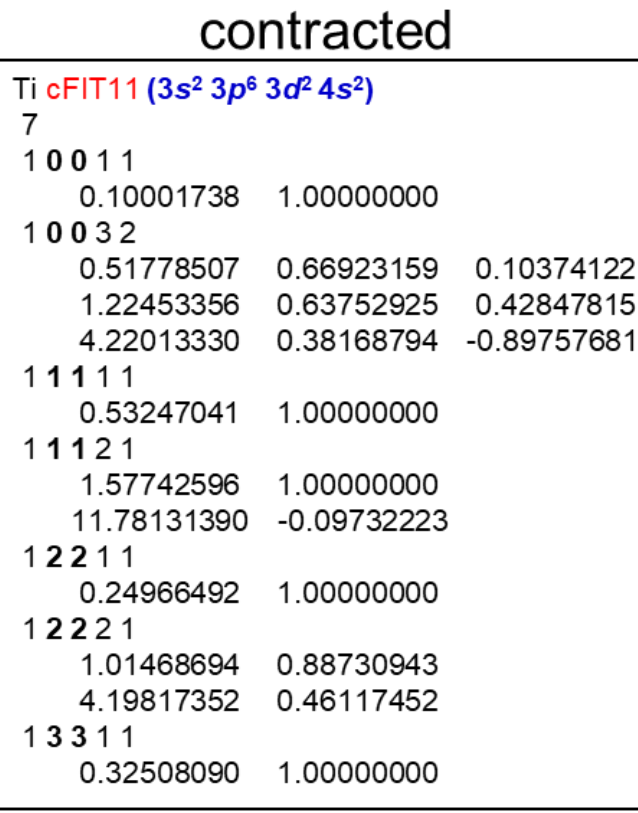

(see \$CP2K/cp2k/data/**BASIS\_ADMM\_MOLOPT)** 

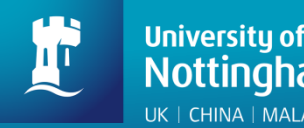

Choice of auxiliary basis set for ADMM

- FIT3: three Gaussian exponents for each valence orbital
- cFIT3: a contraction of FIT3
- pFIT3: FIT3 + polarization functions
- cpFIT3: cFIT3 + polarization functions
- aug-FIT3, aug-cFIT3, aug-pFIT3, aug-cpFIT3: augmented with a "diffuse" function

(see \$CP2K/cp2k/data/BASIS\_ADMM)

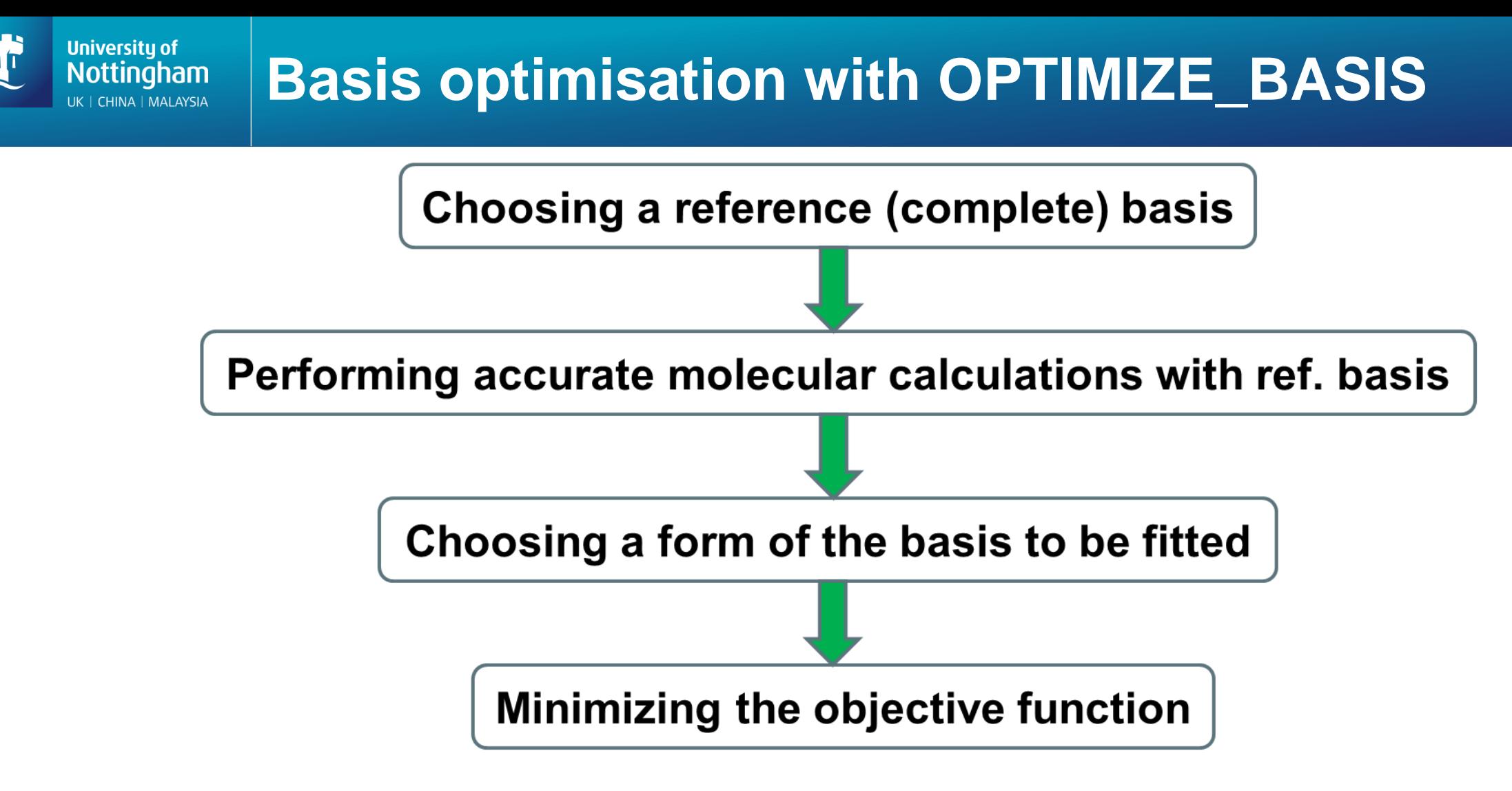

$$
\Omega(\{\alpha_i, c_j\}) = \sum_B \sum_M (\Delta \rho^{B,M}(\{\alpha_i, c_j\}) + \gamma \ln \kappa^{B,M}(\{\alpha_i, c_j\}) )
$$

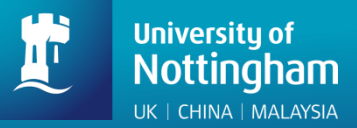

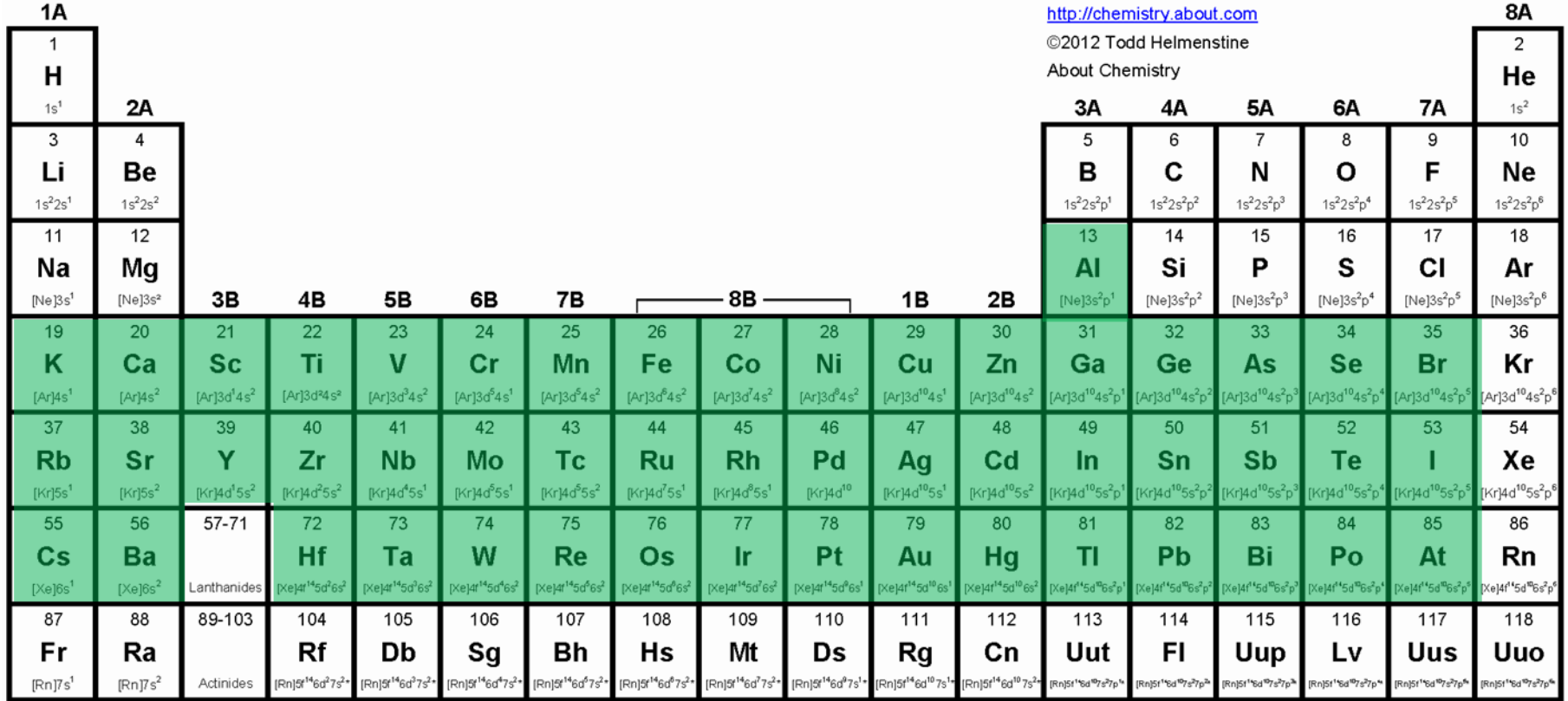

(see \$CP2K/cp2k/data/BASIS\_ADMM\_MOLOPT)

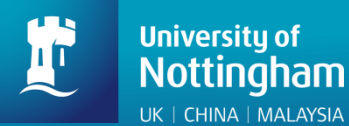

## **Uncontracted basis sets**

- FIT10:  $4s + 3p + 3d$
- $FIT11: 4s + 3p + 3d + 1f \rightarrow$  recommended for solids
- FIT12:  $4s + 3p + 4d + 1f$
- FIT13:  $4s + 4p + 4d + 1f$

## Contracted basis sets (double- $\zeta$  quality)

• CFIT10 / CFIT11 / CFIT12 / CFIT13

Names of the ADMM basis sets for main group elements will differ slightly, and usually the first ADMM basis set will not contain polarisation function.

#### **University of Some general suggestions**

 $\triangleright$  Always check the convergence of CUTOFF

(see http://www.cp2k.org/howto:converging cutoff)

- $\triangleright$  Always check the convergence of properties (e.g. lattice parameters, band gaps) with respect to supercell sizes
- $\triangleright$  Always start from pre-converged GGA (e.g. PBE) wavefunction and geometry
- $\triangleright$  Always check the convergence of primary and ADMM **basis sets (start from a small basis and gradually** increase the size)
- $\triangleright$  ADMM has only been implemented for use with GPW

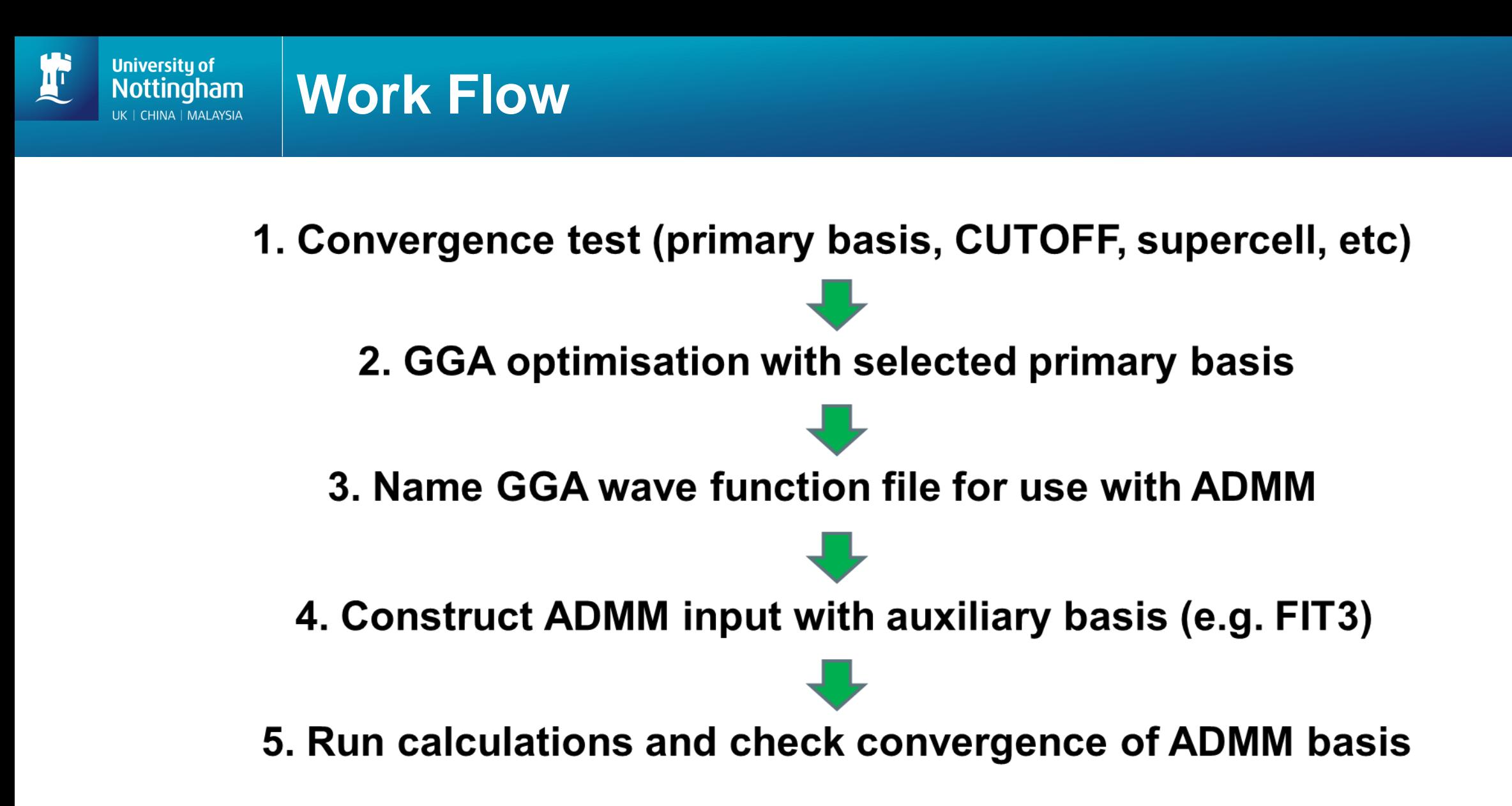

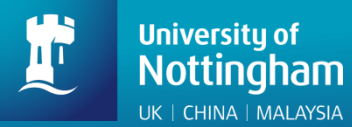

## **Input Structure: ADMM**

#### &DFT

```
…
        BASIS_SET_FILE_NAME BASIS_MOLOPT
        BASIS_SET_FILE_NAME BASIS_ADMM
         WFN_RESTART_FILE_NAME ${project}-RESTART.wfn
        &SCF
                 SCF_GUESS RESTART
                  …
        &END SCF
        &AUXILIARY_DENSITY_MATRIX_METHOD
                 METHOD BASIS_PROJECTION
                 ADMM_PURIFICATION_METHOD MO_DIAG
        &END AUXILIARY_DENSITY_MATRIX_METHOD
         …
        &XC
         …
        &END XC
&END DFT
&SUBSYS
        &KIND Si
                 BASIS_SET DZVP-MOLOPT-SR-GTH
                 BASIS SET AUX FIT FIT3 (note: the old AUX FIT BASIS SET keyword is now deprecated)
                 POTENTIAL GTH-PBE-q4
        &END KIND
&END SUBSYS
                                                  (files can be found in $CP2K/cp2k/data)
```
(see examples in \$CP2K/cp2k/tests/QS/regtest-admm-1/2/3/4)

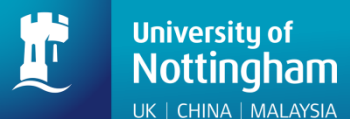

## **Which functional to use?**

## • PBE0-TC-LRC

$$
E_{xc}^{PBE0-TC-LRC} = \boldsymbol{a} E_x^{HF,TC}(\boldsymbol{R_C}) + \boldsymbol{a} E_x^{PBE,LRC}(\boldsymbol{R_C})
$$

$$
+ (1 - \boldsymbol{a}) E_x^{PBE} + E_c^{PBE}
$$

Guidon et al., J. Chem. Theory Comput., 5, 3010 (2008) Spencer & Alavi, Phys. Rev. B, 77, 193110 (2008)

**• HSE06** 

$$
E_{xc}^{HSE06} = \boldsymbol{a} E_x^{HF,SR}(\boldsymbol{\omega}) + (1 - \boldsymbol{a}) E_x^{PBE,SR}(\boldsymbol{\omega})
$$

$$
+ E_x^{PBE,LR}(\boldsymbol{\omega}) + E_c^{PBE}
$$

Scuceria et al., J. Chem. Phys., 125, 224106 (2006)

"Empirical" parameters: a,  $R_c$ , and  $\omega$ 

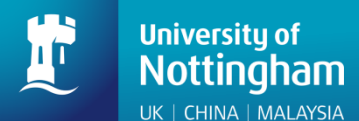

## **Input Structure: PBE0 vs. HSE06**

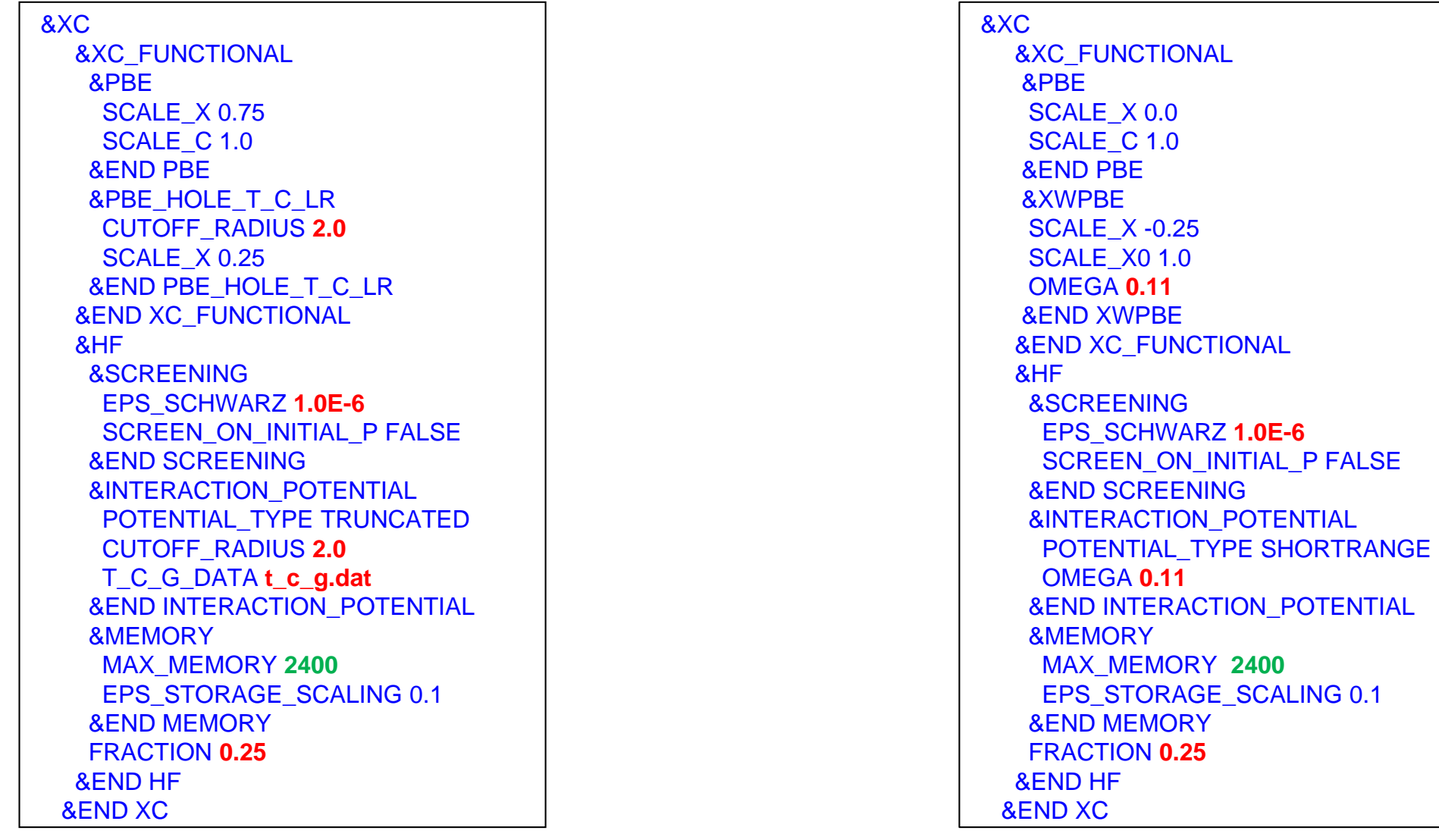

#### **PBE0-TC-LRC HSE06**

(see examples in \$CP2K/cp2k/tests/QS/regtest-admm-1/2/3/4)

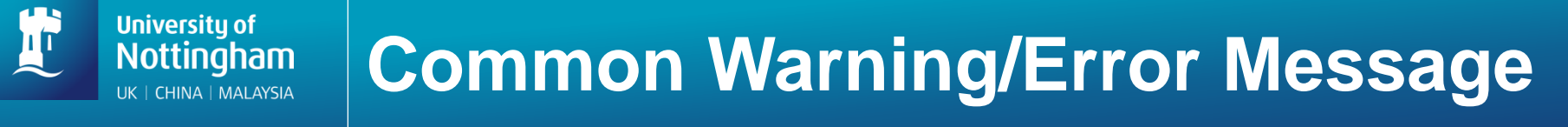

## "…**The Kohn Sham matrix is not 100% occupied…"**

## **Solutions:**

- **decrease EPS\_PGF\_ORB (e.g. to 1.0E-32)**
- **decrease EPS\_SCHWARZ**
- **ignore it (if you know what you are doing)**
- **see** [https://www.cp2k.org/faq:hfx\\_eps\\_warning](https://www.cp2k.org/faq:hfx_eps_warning) **and**  <https://groups.google.com/d/msg/cp2k/GVnd7pmdOo4/vjHC3q2A4B0J>

**"… Periodic Hartree Fock calculation requested with use of a truncated or shortrange potential. The cutoff radius is larger than half the minimal cell dimension…"**

## **Solutions:**

- **ignore it if you use HSE06**
- **decrease CUTOFF\_RADIUS if you use PBE0-TC**
- **go to a larger simulation box**
- **see** <https://groups.google.com/d/msg/cp2k/g1sFck3SYF8/jkseHHuCGQAJ>

## **"OOM killer terminated this process"**

# **Solutions:**

**Universitu o** 

- **increase MAX\_MEMORY in &MEMORY**
- **increase the total number of processors**
- **use large memory nodes ("bigmem=true" option)**
- **use less number of cores per node ("-S" flag)**
- **use smaller ADMM basis sets**
- **decrease CUTOFF\_RADIUS if you use PBE0-TC**
- **increase EPS\_SCHWARZ**
- **use smaller supercell**

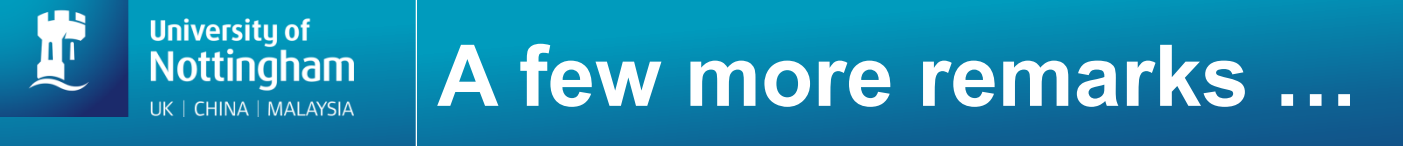

➢**Libint library is used to calculate ERIs and their analytic derivatives, see \$CP2K/cp2k/INSTALL for more details on installation and linking with CP2K**

➢**Hybrid DFT calculations of large systems are memory demanding, try to increase MAX\_MEMORY or run the job with more MPI processes**

➢**For extremely large hybrid DFT calculations, try hybrid MPI/OpenMP binary (i.e. cp2k.psmp)**

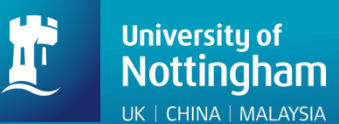

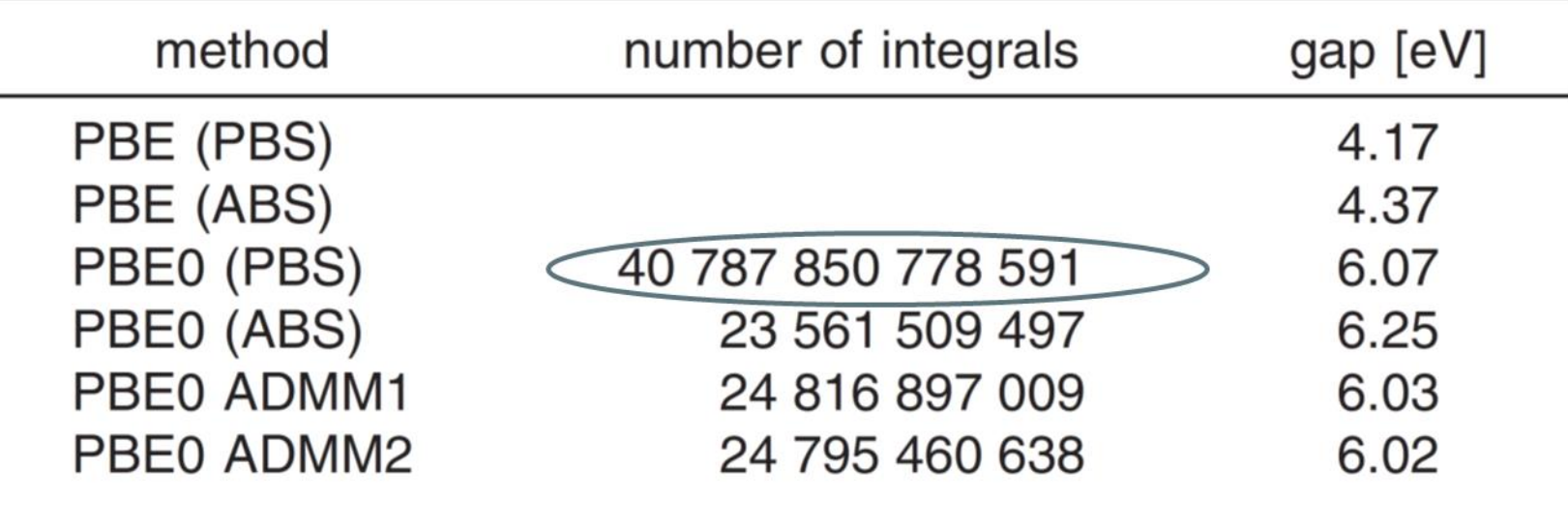

3x3x3 supercell

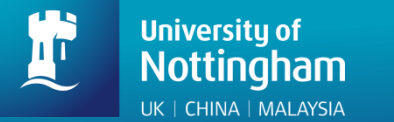

## **Example: Bulk Silicon**

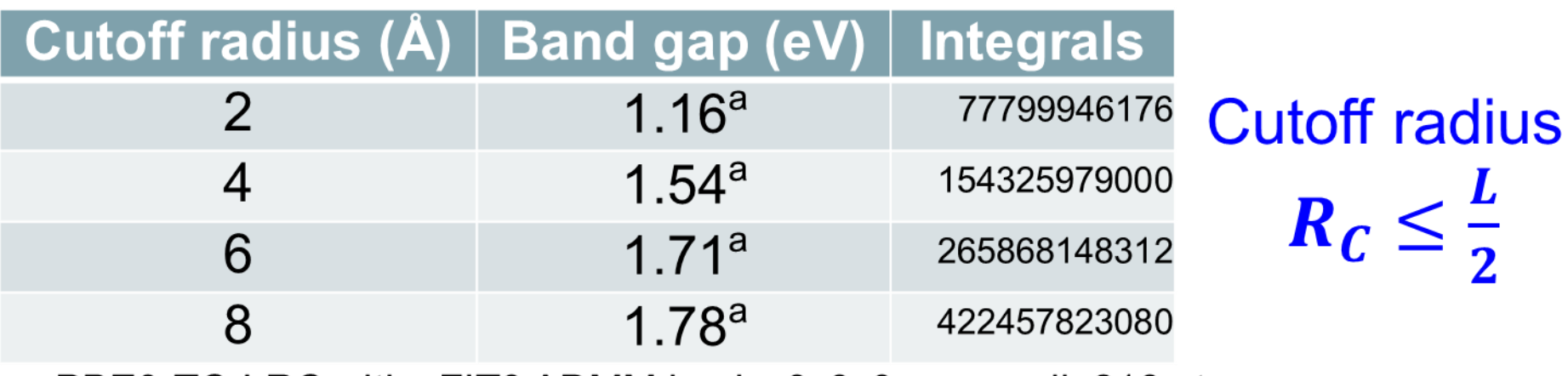

PBE0-TC-LRC with cFIT3 ADMM basis, 3x3x3 supercell, 216 atoms

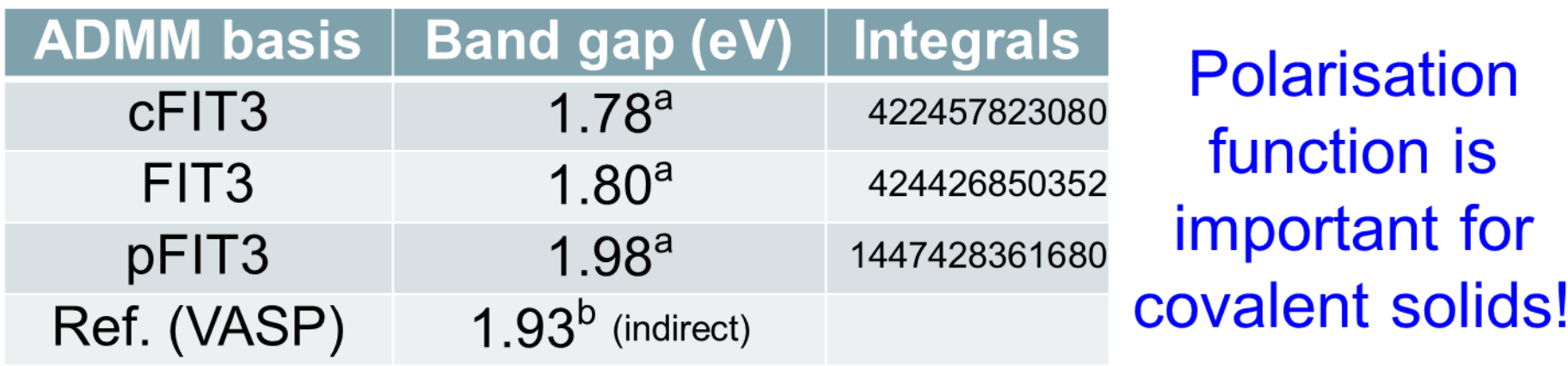

PBE0-TC-LRC with 8 Å cutoff radius, 3x3x3 supercell, 216 atoms

<sup>a</sup> Ling & Slater, unpublished; <sup>b</sup> Paier et al., J. Chem. Phys. 124, 154709 (2006)

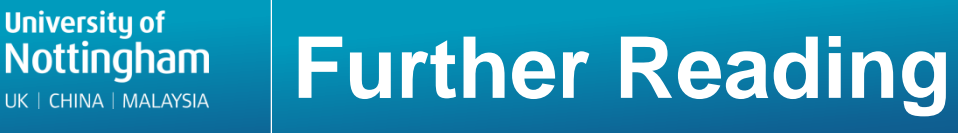

**Hybrid Functionals (by Prof Joost VandeVondele)** [http://www.cecam.org/upload/talk/presentation\\_5766.pdf](http://www.cecam.org/upload/talk/presentation_5766.pdf)

**Self-Interaction Energy and Dispersion (by Prof Juerg Hutter)** [http://www.cecam.org/upload/talk/presentation\\_2988.pdf](http://www.cecam.org/upload/talk/presentation_2988.pdf)

**Exchange-Correlation Functionals (by Dr Manuel Guidon)** [http://www.cecam.org/upload/talk/presentation\\_2987.pdf](http://www.cecam.org/upload/talk/presentation_2987.pdf)

**PRACE Workshop talk on CP2K (by Dr Manuel Guidon)** [http://www.training.prace-ri.eu/uploads/tx\\_pracetmo/manuelguidon.pdf](http://www.training.prace-ri.eu/uploads/tx_pracetmo/manuelguidon.pdf)

**Hybrid functionals in CP2K (by myself)** [https://www.cp2k.org/\\_media/events:2015\\_cecam\\_tutorial:ling\\_hybrids.pdf](https://www.cp2k.org/_media/events:2015_cecam_tutorial:ling_hybrids.pdf)

**Optimization of Pseudopotential and Basis Set (by myself)** [https://www.cp2k.org/\\_media/events:2015\\_cecam\\_tutorial:ling\\_basis\\_pseudo.pdf](https://www.cp2k.org/_media/events:2015_cecam_tutorial:ling_basis_pseudo.pdf)

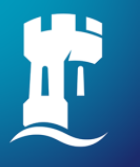

**University of** Nottingham UK | CHINA | MALAYSIA

# **van der Waals corrected DFT**

**Sanliang Ling**

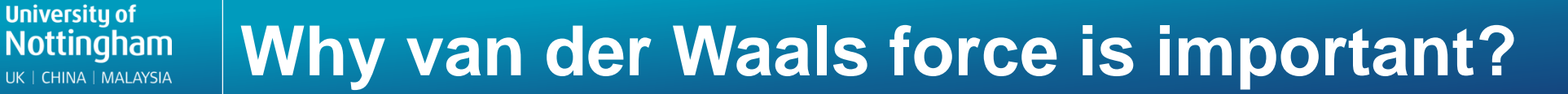

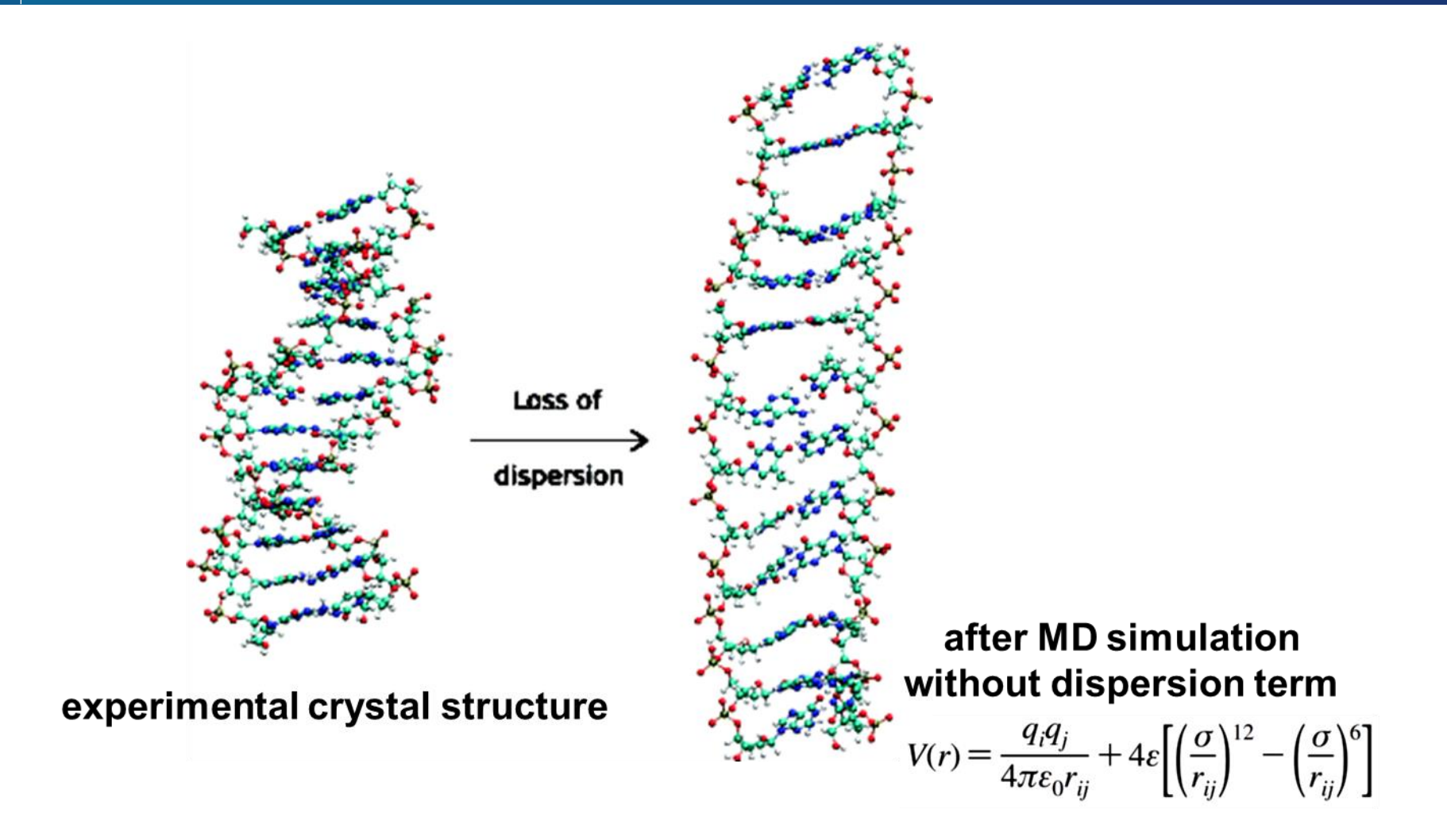

#### helical to ladder structural transition in DNA

Hobza et al. J. Am. Chem. Soc., 130, 16055 (2008)

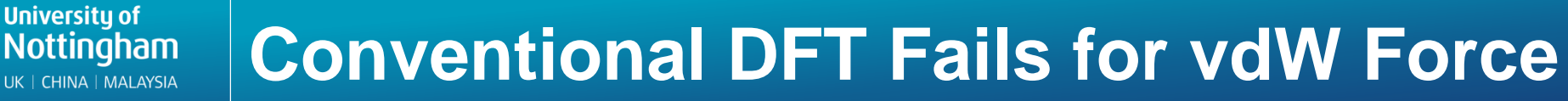

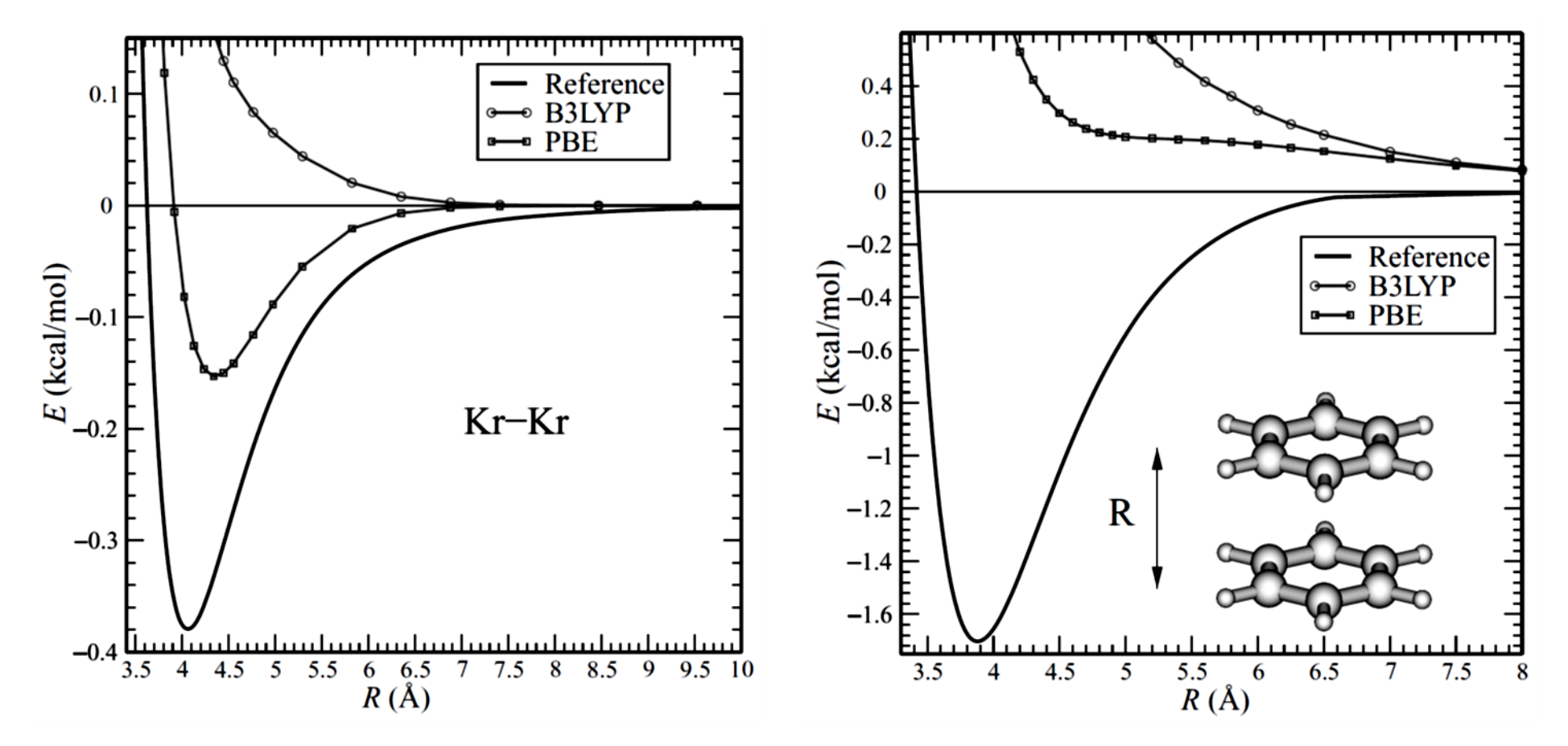

Reference: CCSD(T), see Grimme, WIREs Comput. Mol. Sci., 1, 211 (2011)

#### **Conventional DFT methods cannot provide** correct -1/R<sup>6</sup> dependence of vdW force on R

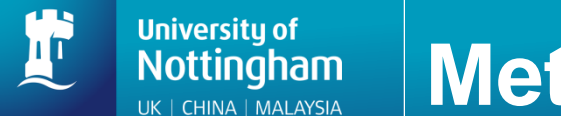

## **Methods to include vdW force in Conventional DFT**

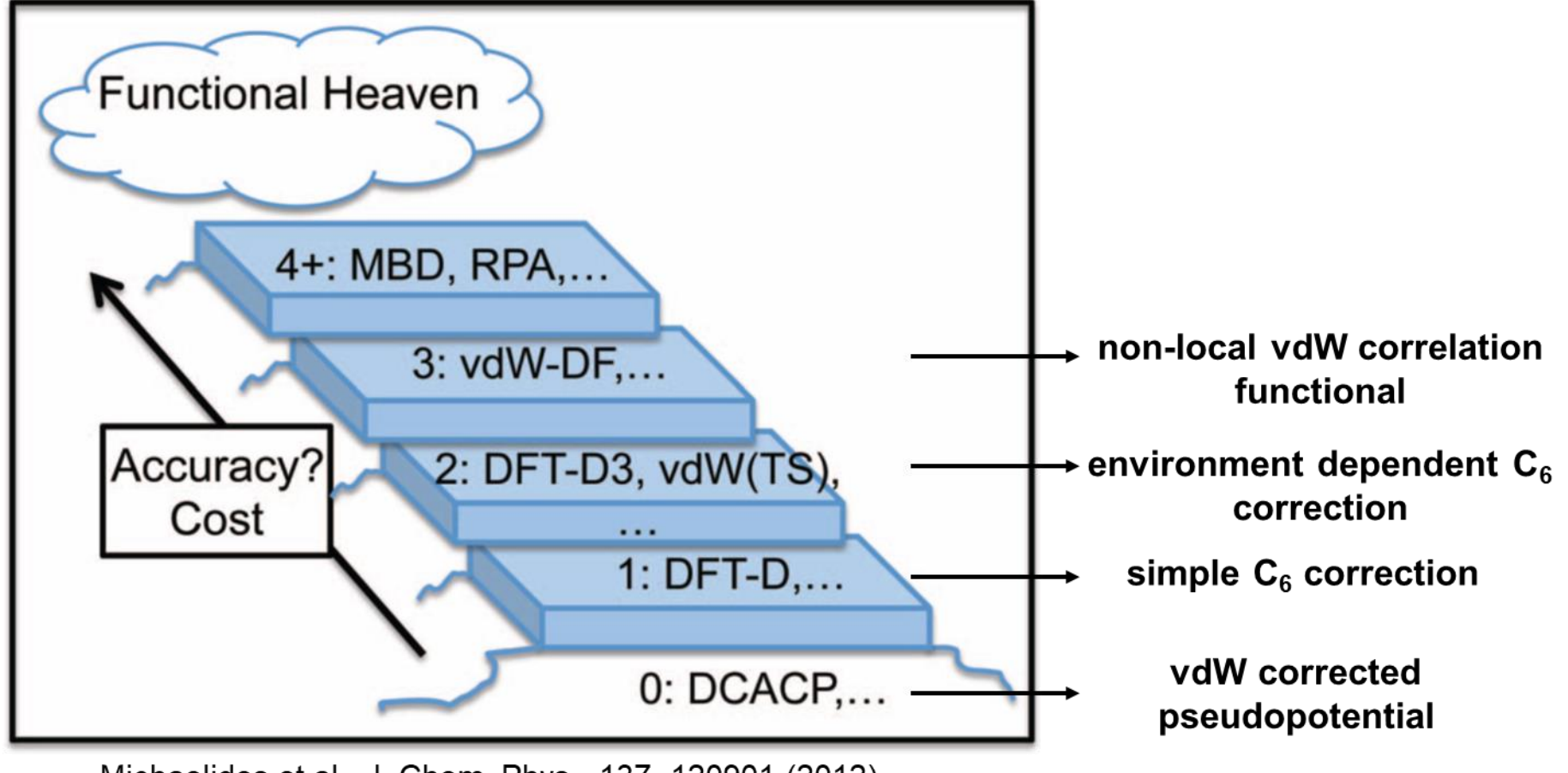

Michaelides et al., J. Chem. Phys., 137, 120901 (2012)

#### "stairway to heaven" for long range dispersion interactions

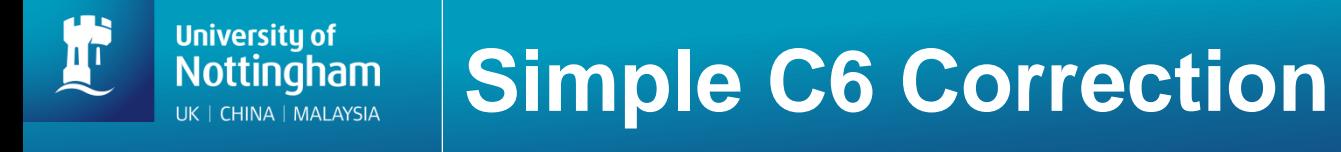

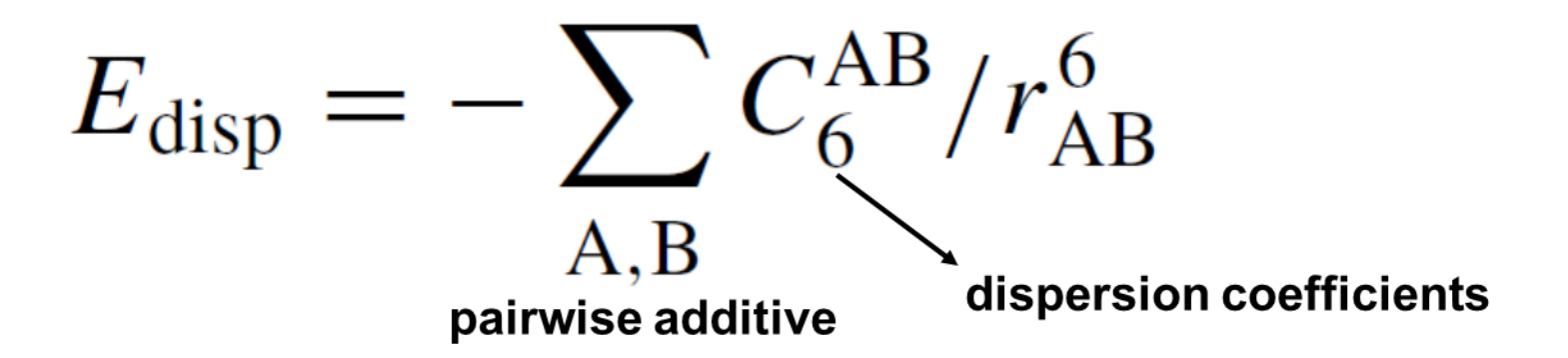

$$
E_{\text{tot}} = E_{\text{DFT}} + E_{\text{disp}}
$$
\n
$$
\downarrow
$$
\n
$$
\downarrow
$$
\n
$$
\downarrow
$$
\n
$$
\downarrow
$$
\n
$$
\downarrow
$$
\n
$$
\downarrow
$$
\n
$$
\downarrow
$$
\n
$$
\downarrow
$$
\n
$$
\downarrow
$$
\n
$$
\downarrow
$$
\n
$$
\downarrow
$$
\n
$$
\downarrow
$$
\n
$$
\downarrow
$$
\n
$$
\downarrow
$$
\n
$$
\downarrow
$$
\n
$$
\downarrow
$$
\n
$$
\downarrow
$$
\n
$$
\downarrow
$$
\n
$$
\downarrow
$$
\n
$$
\downarrow
$$
\n
$$
\downarrow
$$
\n
$$
\downarrow
$$
\n
$$
\downarrow
$$
\n
$$
\downarrow
$$
\n
$$
\downarrow
$$
\n
$$
\downarrow
$$
\n
$$
\downarrow
$$
\n
$$
\downarrow
$$
\n
$$
\downarrow
$$
\n
$$
\downarrow
$$
\n
$$
\downarrow
$$
\n
$$
\downarrow
$$
\n
$$
\downarrow
$$
\n
$$
\downarrow
$$
\n
$$
\downarrow
$$
\n
$$
\downarrow
$$
\n
$$
\downarrow
$$
\n
$$
\downarrow
$$
\n
$$
\downarrow
$$
\n
$$
\downarrow
$$
\n
$$
\downarrow
$$
\n
$$
\downarrow
$$
\n
$$
\downarrow
$$
\n
$$
\downarrow
$$
\n
$$
\downarrow
$$
\n
$$
\downarrow
$$
\n
$$
\downarrow
$$
\n
$$
\downarrow
$$
\n
$$
\downarrow
$$
\n
$$
\downarrow
$$
\n
$$
\downarrow
$$
\n
$$
\downarrow
$$
\n
$$
\downarrow
$$
\n
$$
\downarrow
$$
\n
$$
\downarrow
$$
\n
$$
\downarrow
$$
\n
$$
\downarrow
$$
\n
$$
\downarrow
$$
\n
$$
\downarrow
$$
\n
$$
\downarrow
$$
\n
$$
\downarrow
$$
\n

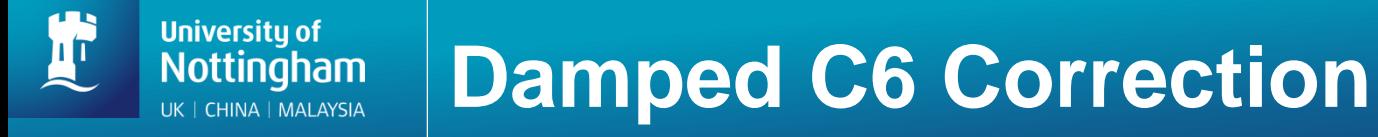

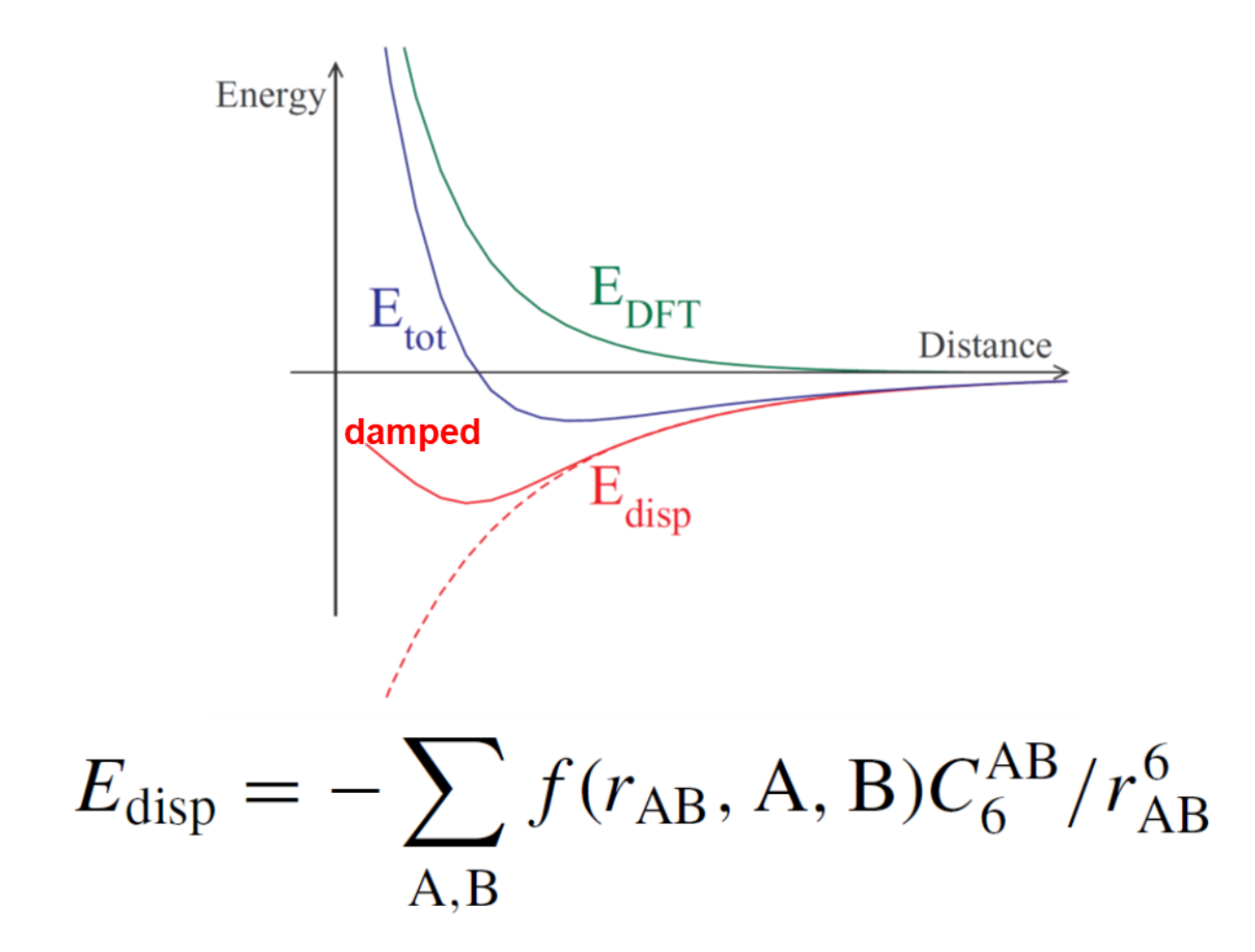

Michaelides et al., J. Chem. Phys., 137, 120901 (2012)

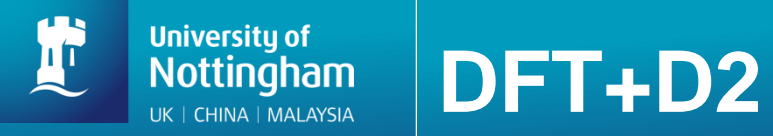

 $C_6^{ij} = \sqrt{C_6^i C_6^j}$ 

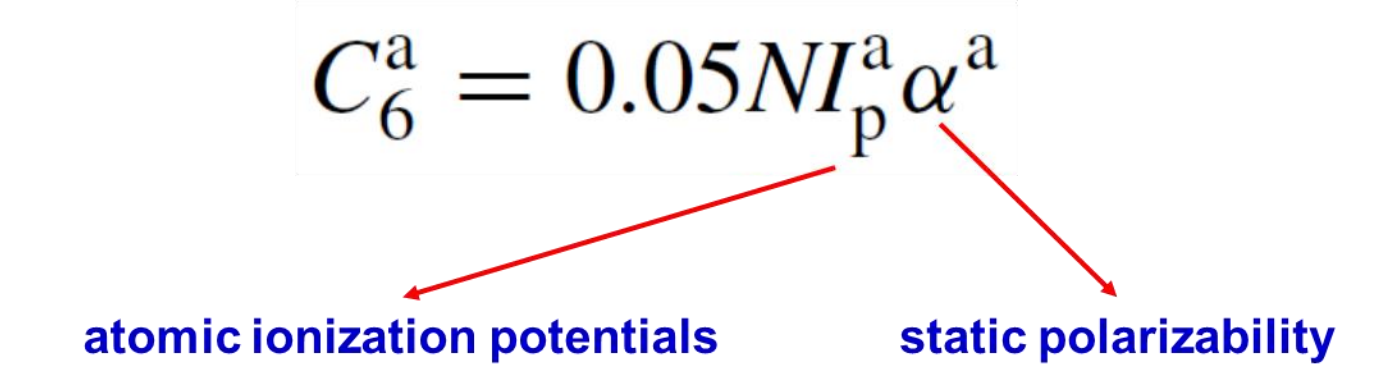

Grimme, J. Comput. Chem., 27, 1787 (2006)

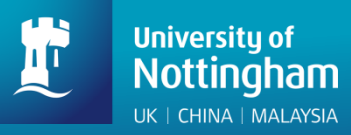

## **DFT+D2**

#### **&XC**

**&XC\_FUNCTIONAL PBE &END XC\_FUNCTIONAL &vdW\_POTENTIAL DISPERSION\_FUNCTIONAL PAIR\_POTENTIAL &PAIR\_POTENTIAL TYPE DFTD2 REFERENCE\_FUNCTIONAL PBE SCALING ??? XC-dependent R\_CUTOFF ???**  $\longleftarrow$  cutoff radius to calculate E<sub>disp</sub> **&END PAIR\_POTENTIAL &END vdW\_POTENTIAL &END XC**

(see more examples in \$CP2K/cp2k/tests/QS/regtest-dft-vdw-corr-1)

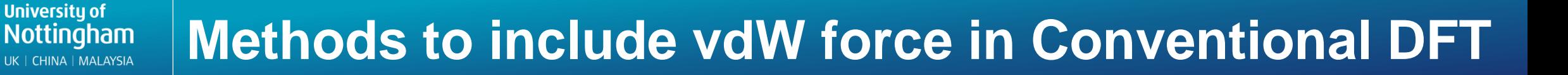

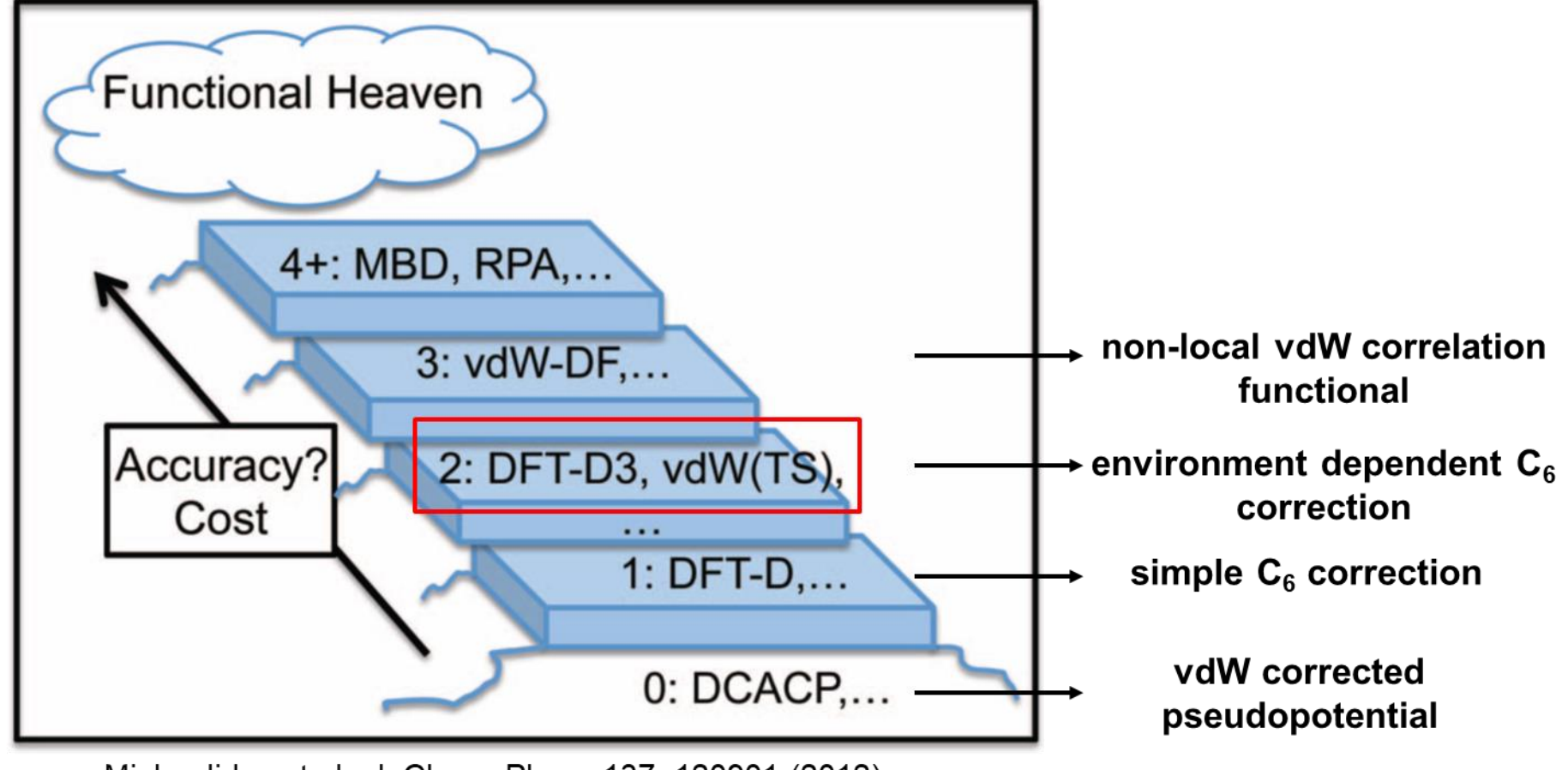

Michaelides et al., J. Chem. Phys., 137, 120901 (2012)

"stairway to heaven" for long range dispersion interactions

**University of** 

# **DFT-D3**: pre-calculated  $C_6$  coefficients for various pairs of elements in different hybridisation states

Grimme et al., J. Chem. Phys, 132, 154104 (2010)

**DFT-TS**: Hirshfeld partitioning of the molecular electron density, compare effective atomic volume with a free atom, and then scale the  $C_6$  coefficients of a free-atom reference

Tkatchenko & Scheffler, Phys. Rev. Letts., 102, 073005 (2009)

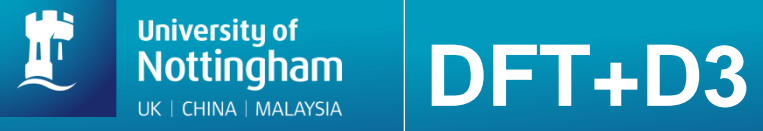

$$
C_{6}^{AB}(\text{CN}^{A}, \text{CN}^{B}) = \frac{Z}{W},
$$
\n
$$
Z = \sum_{i}^{N_{A}} \sum_{j}^{N_{B}} C_{6, \text{ref}}^{AB}(\text{CN}^{A}_{i}, \text{CN}^{B}_{j}) L_{ij},
$$
\n
$$
W = \sum_{i}^{N_{A}} \sum_{j}^{N_{B}} L_{ij},
$$
\n
$$
L_{ij} = e^{-k_{3}[(\text{CN}^{A} - \text{CN}^{A}_{i})^{2} + (\text{CN}^{B} - \text{CN}^{B}_{j})^{2}]},
$$
\n
$$
\text{CN}^{A} = \sum_{B \neq A}^{N_{at}} \frac{1}{1 + e^{-k_{1}(k_{2}(R_{A, \text{cov}} + R_{B, \text{cov}})/r_{AB} - 1)}} \quad \text{conclination}
$$

Grimme et al., J. Chem. Phys, 132, 154104 (2010)

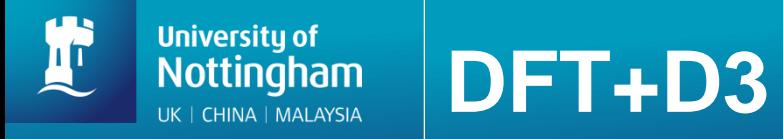

$$
E^{ABC} = \frac{C_9^{ABC} (3 \cos \theta_a \cos \theta_b \cos \theta_c + 1)}{(r_{AB}r_{BC}r_{CA})^3}
$$
 three-body term

$$
C_9^{ABC} \approx -\sqrt{C_6^{AB}C_6^{AC}C_6^{BC}}
$$

Grimme et al., J. Chem. Phys, 132, 154104 (2010)

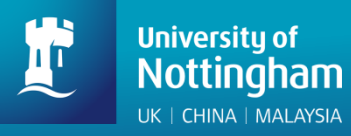

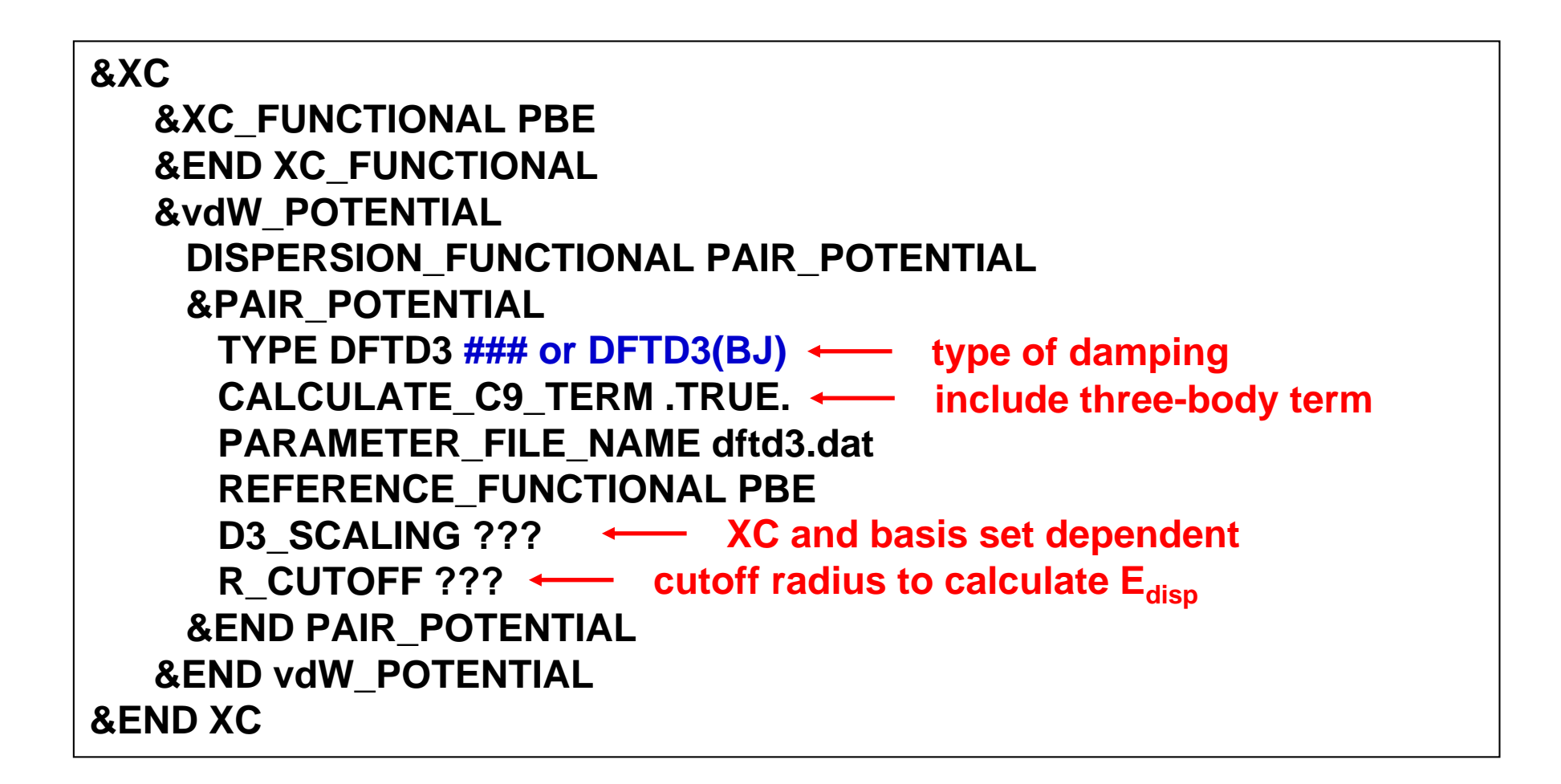

(see more examples in \$CP2K/cp2k/tests/QS/regtest-dft-vdw-corr-2; for additional scaling parameters optimised for **moderate** basis set calculations, see Supporting Information of the D3 paper)

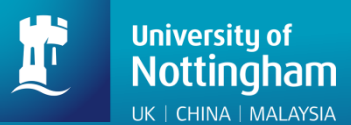

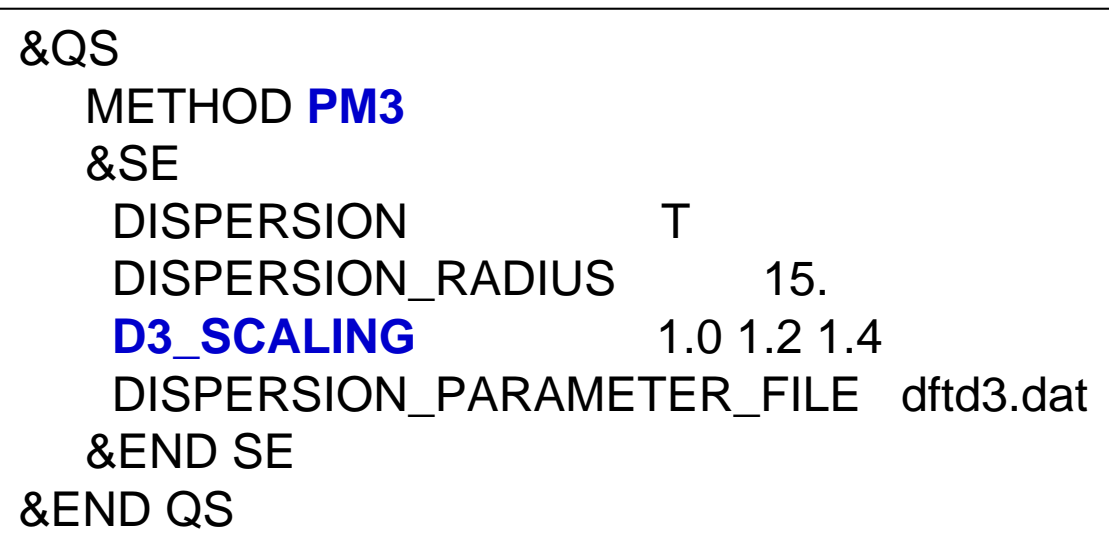

(see more examples in \$CP2K/cp2k/tests/SE/regtest-2)

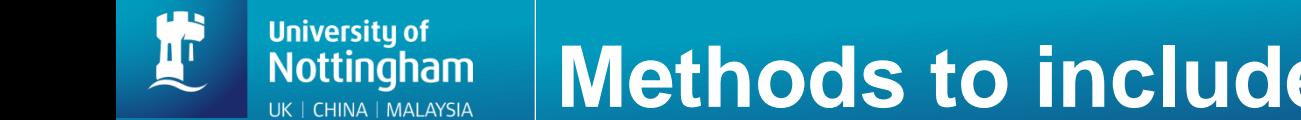

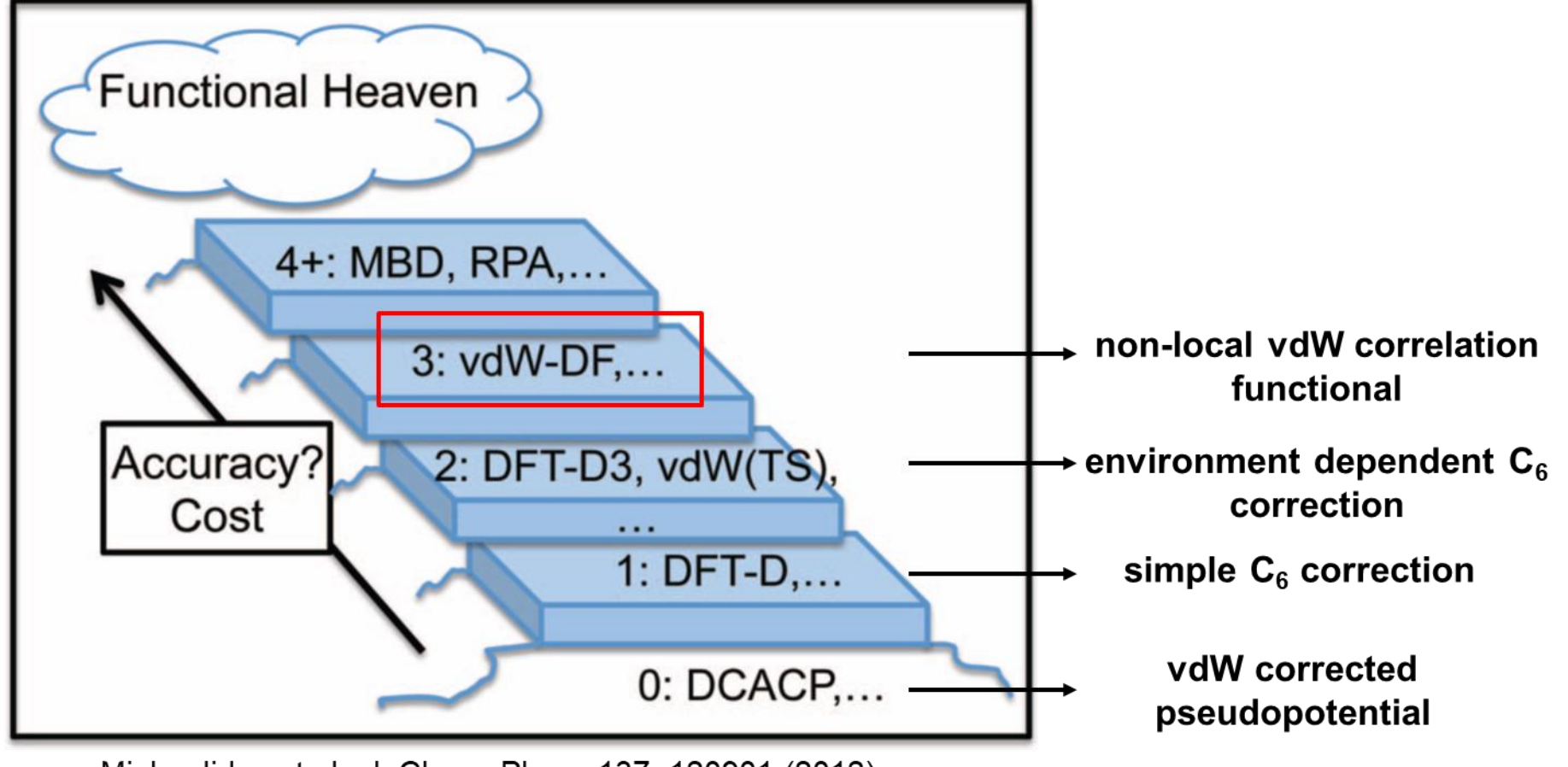

Michaelides et al., J. Chem. Phys., 137, 120901 (2012)

#### "stairway to heaven" for long range dispersion interactions

## **Non-local vdW Correlation Functional**

**University of Nottingham** LIK | CHINA | MAI AYSIA

$$
E_{\rm xc}=E_{\rm x}^{\rm GGA}+E_{\rm c}^{\rm LDA}+E_{\rm c}^{\rm nl}
$$

$$
E_{\rm c}^{\rm nl} = \frac{1}{2} \int \int \rho(\mathbf{r}) \Phi\left(\mathbf{r}, \mathbf{r}'\right) \rho(\mathbf{r}') d^3r d^3r'
$$

 $\Phi(\mathbf{r},\mathbf{r}') = \Phi(\rho(\mathbf{r}),\rho(\mathbf{r}'),|\nabla\rho(\mathbf{r})|,|\nabla\rho(\mathbf{r}')|,|\mathbf{r}-\mathbf{r}'|)$ 

Michaelides et al., J. Chem. Phys., 137, 120901 (2012) Hutter et al., J. Chem. Phys., 138, 204103 (2013)

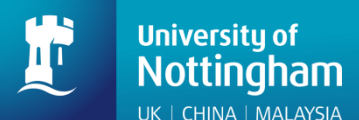

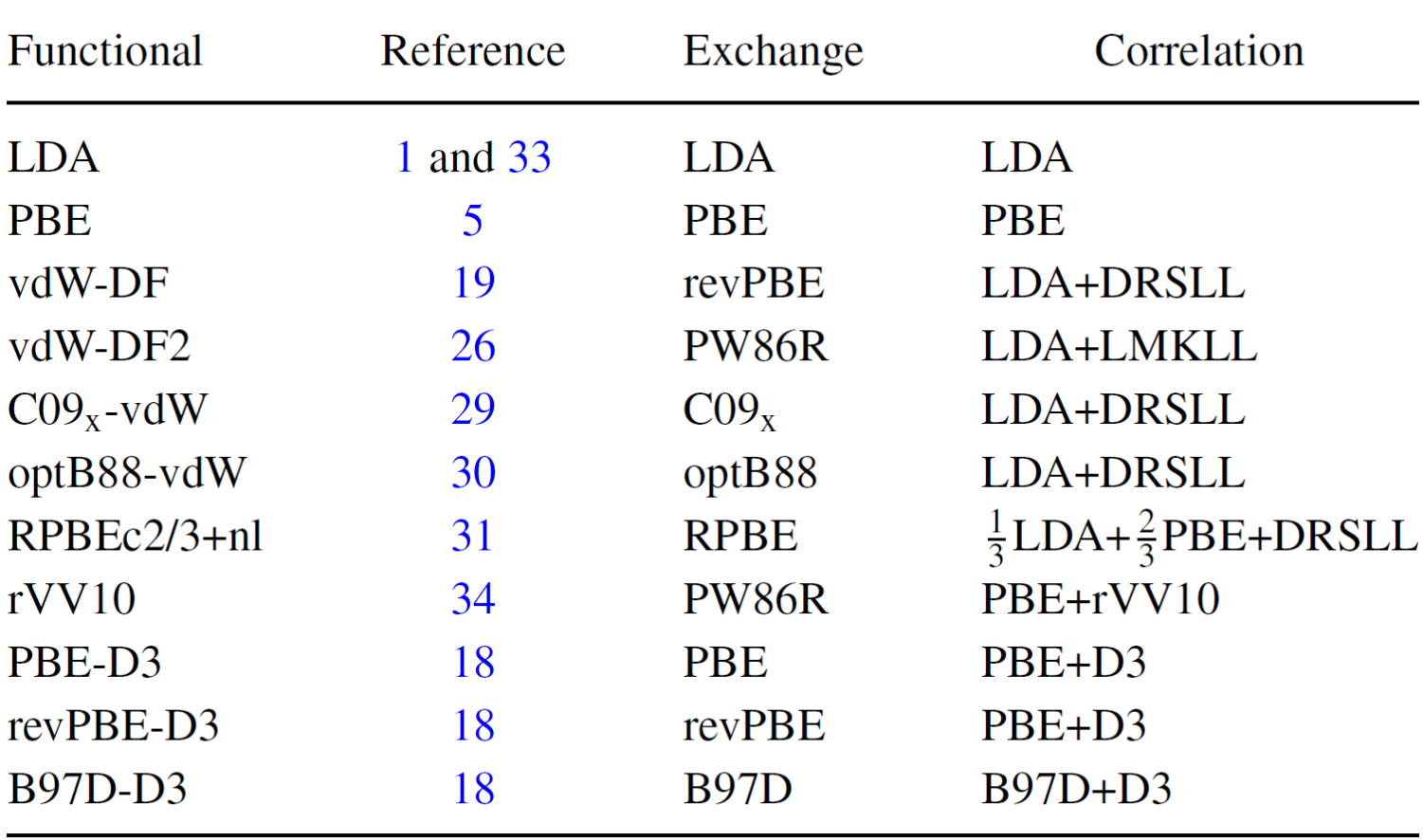

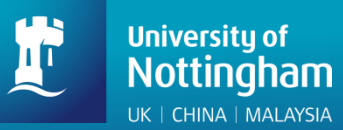

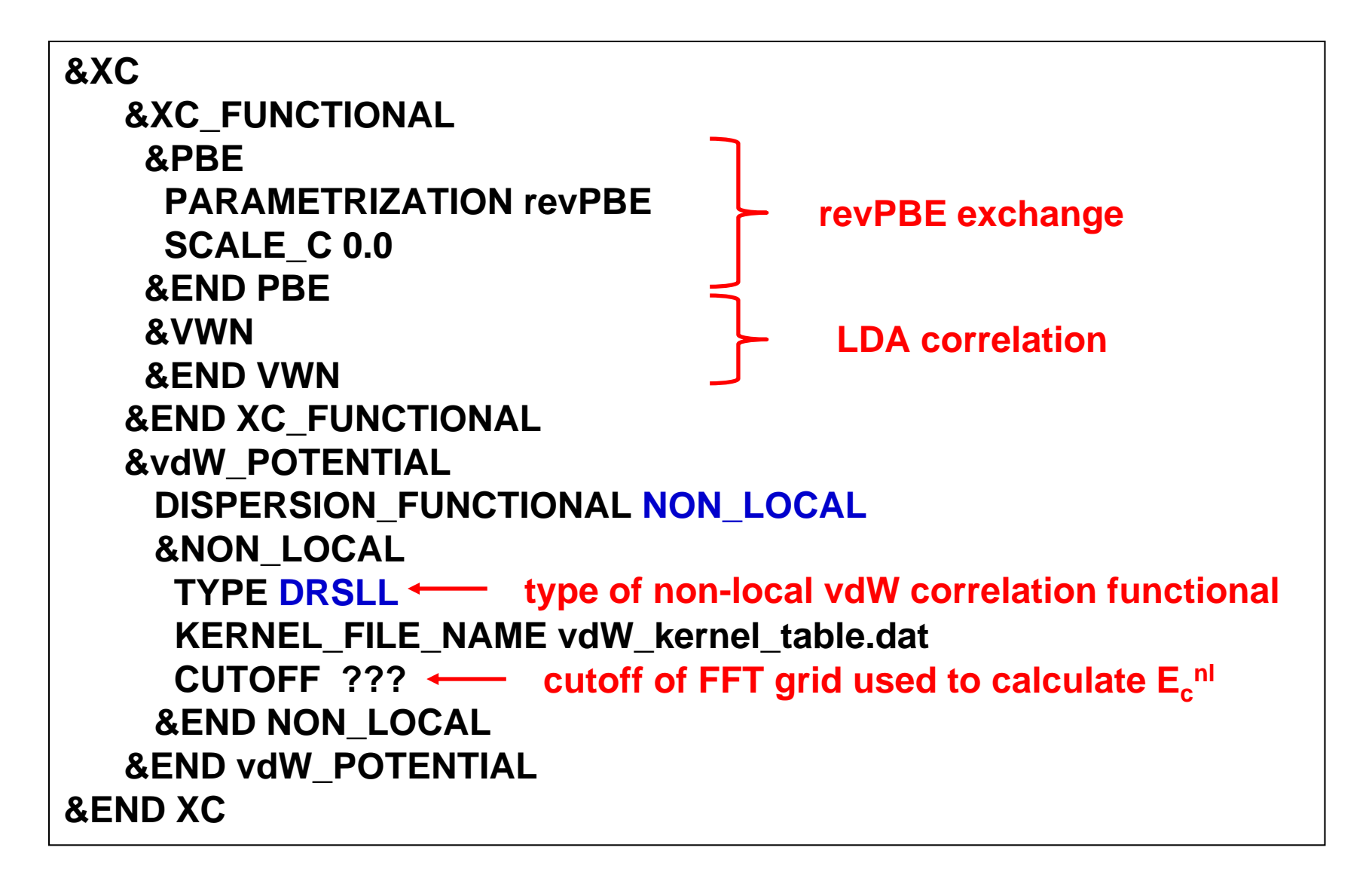

(see more examples in \$CP2K/cp2k/tests/QS/regtest-dft-vdw-corr-3)

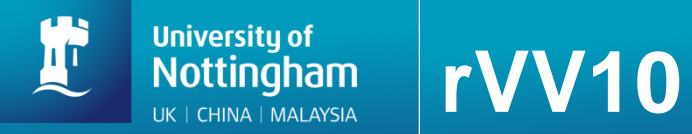

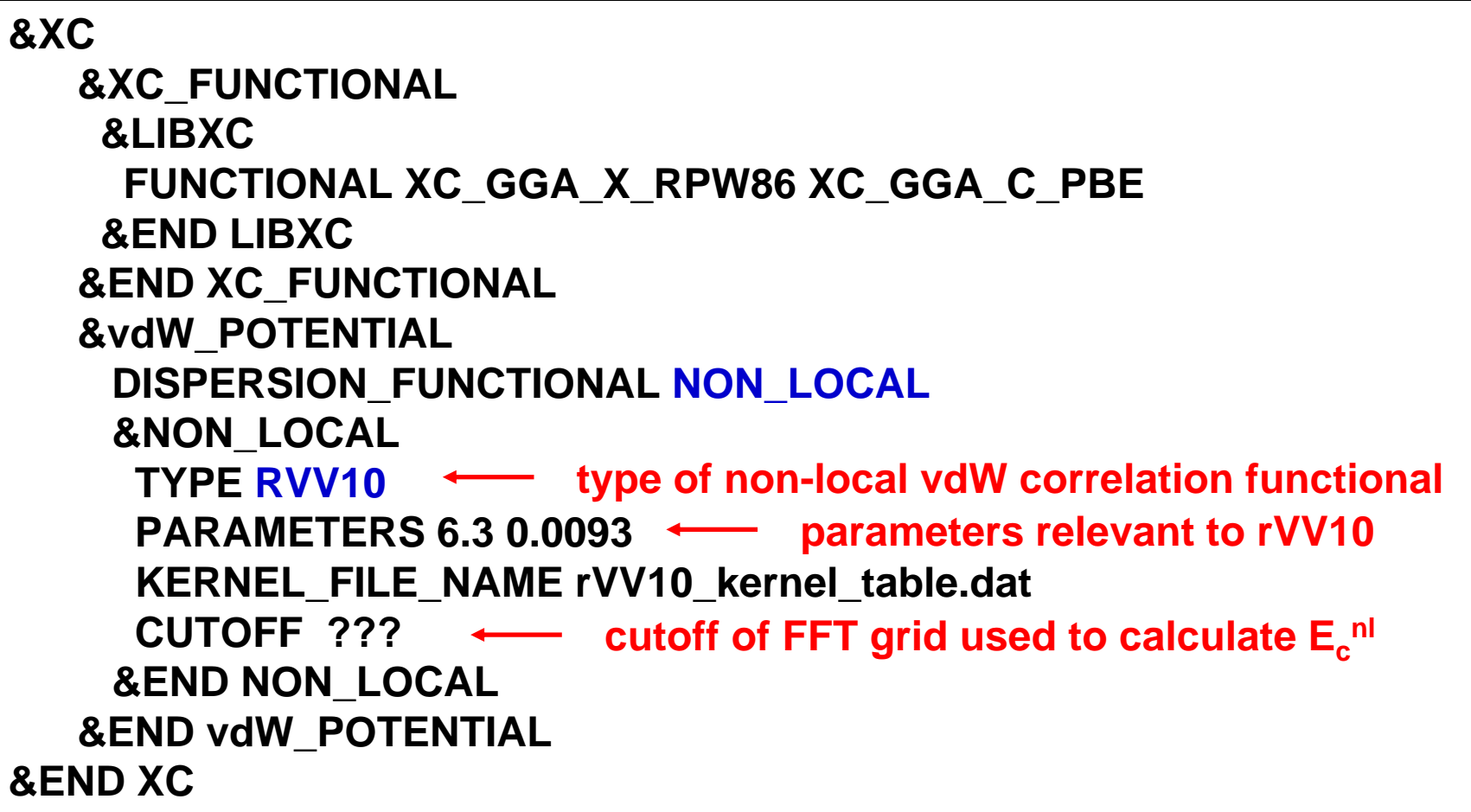

(see more examples in \$CP2K/cp2k/tests/QS/regtest-dft-vdw-corr-3)

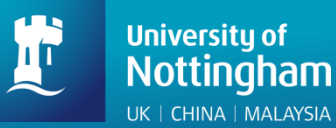

## **meta-GGA: M06-L**

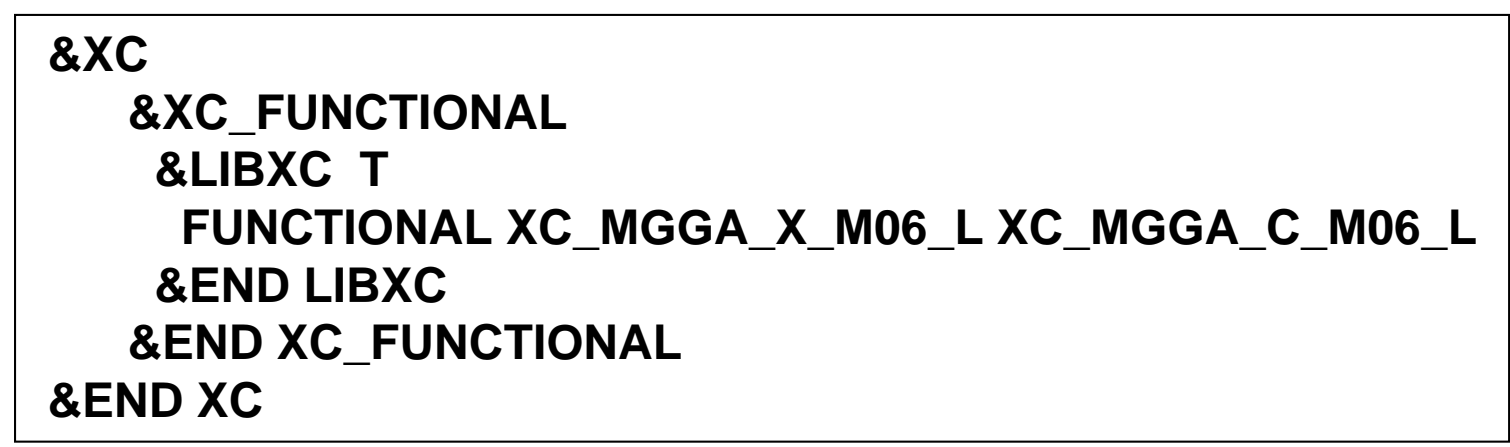

Truhlar et al., J. Chem. Phys., 125, 194101 (2006)

#### ➢**maybe combined with D3 correction**

➢**analytical stress tensor has not been implemented, i.e. cannot be used** 

#### **for CELL\_OPT**

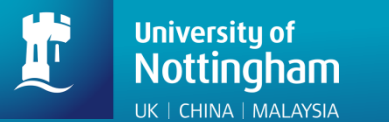

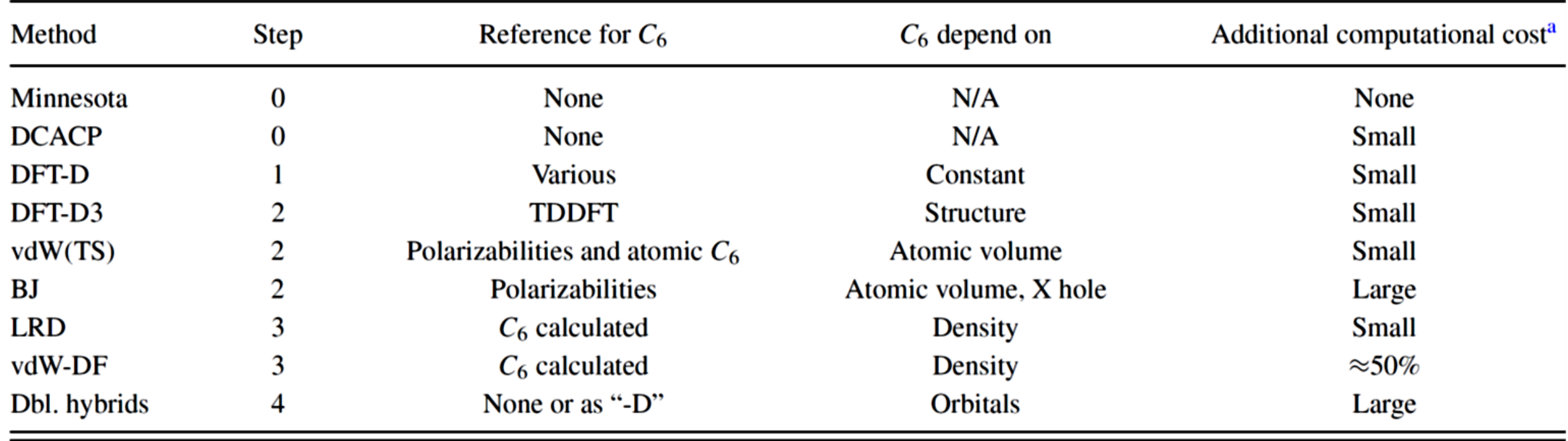

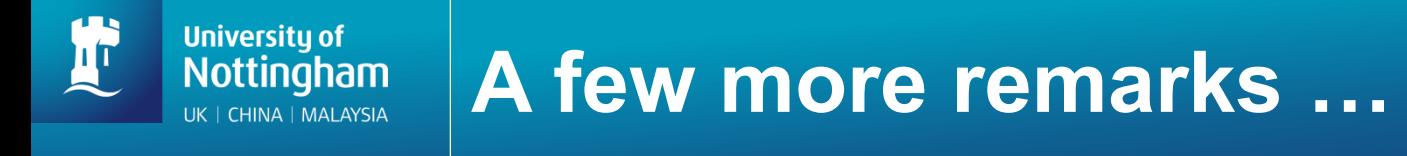

➢**use higher planewave cutoff and tighter energy/force convergence criteria for meta-GGAs and functionals from Libxc**

➢**to use functionals from Libxc, you will need to install Libxc and link CP2K with Libxc, see \$CP2K/cp2k/INSTALL for more details**

➢**Basis set superposition error may "mimick" the missing dispersion interactions by DFT; check convergence on basis sets**

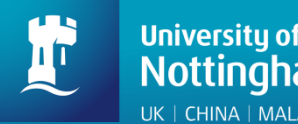

## **Available in CP2K**

- ➢**Random phase approximation**
- ➢**Møller–Plesset perturbation theory**

**Not available in CP2K**

- ➢**quantum Monte Carlo**
- ➢**Symmetry adapted perturbation theory (SAPT) based on DFT**
- ➢**Coupled cluster theory**

#### **Example: "breathing" metal-organic framework MIL-53 Nottingham** UK | CHINA | MALAYSIA

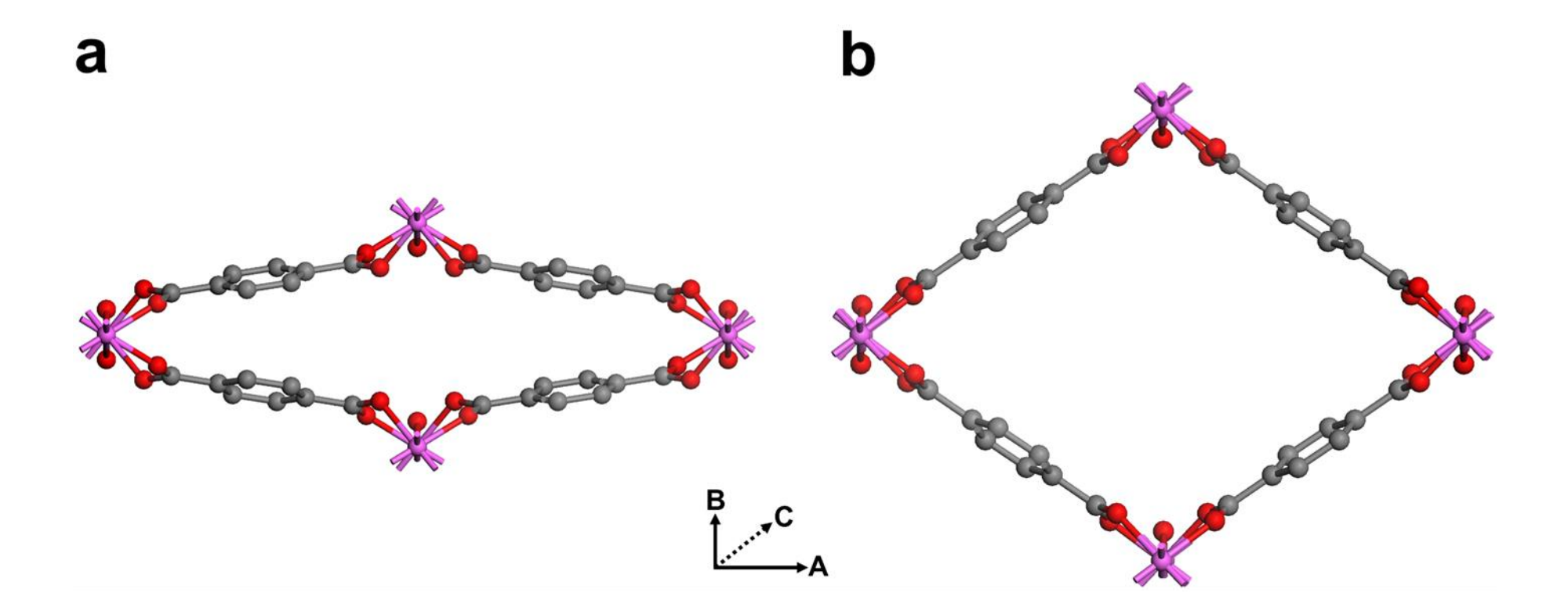

#### $np$ -MIL-53: low temperature closed form

**University of** 

 $Ip$ -MIL-53: high temperature open form

#### **Example: "breathing" metal-organic framework MIL-53 Nottingham** UK | CHINA | MALAYSIA

T

**University of** 

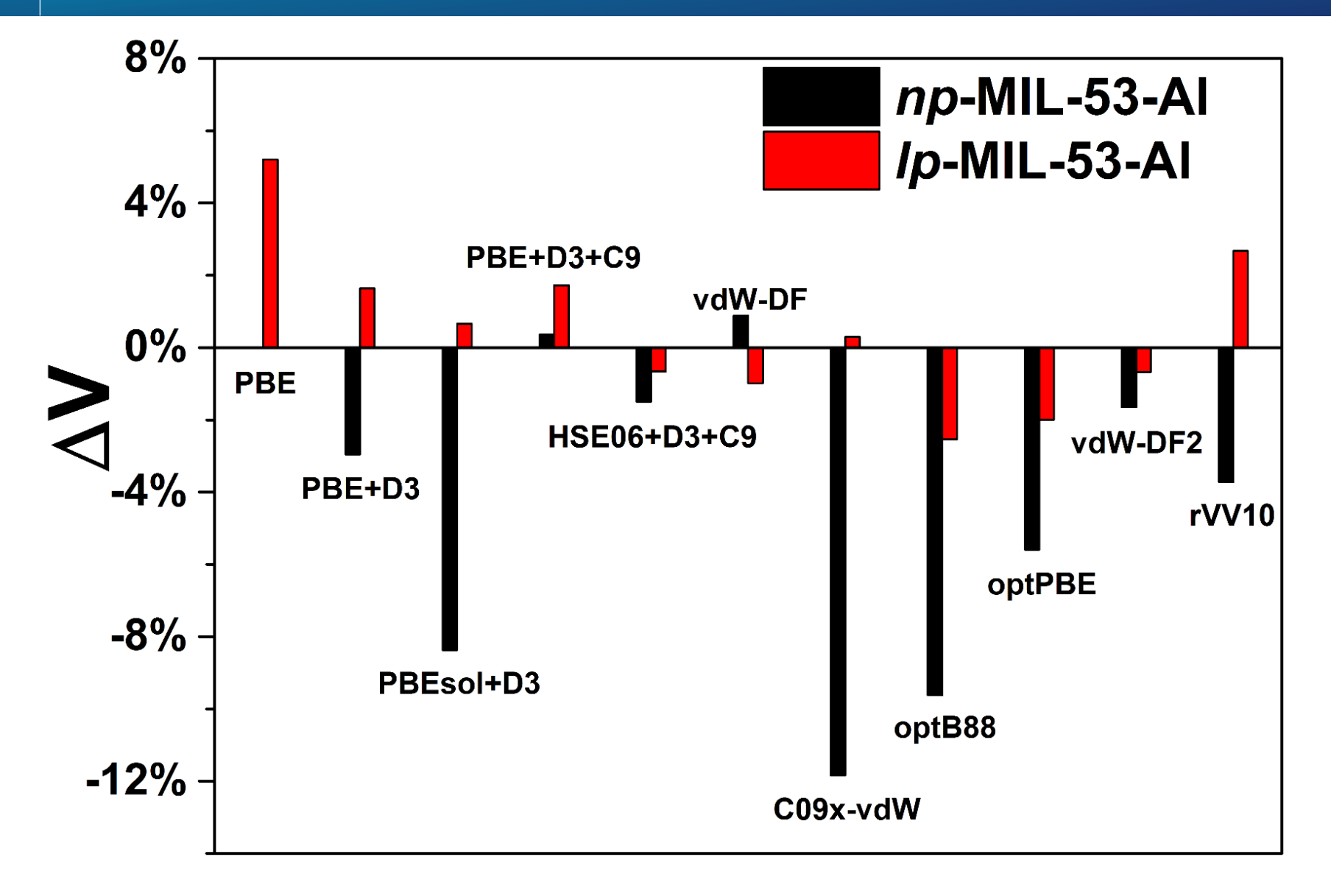

Ling & Slater, unpublished

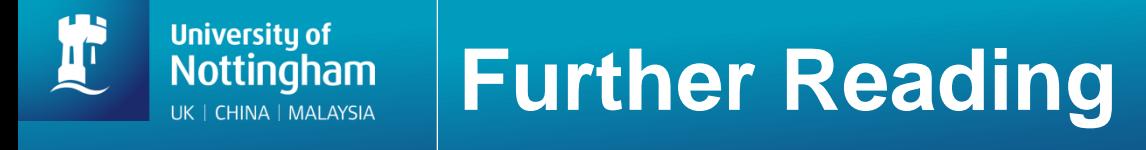

**Self-Interaction Energy and Dispersion (by Prof Juerg Hutter)** [http://www.cecam.org/upload/talk/presentation\\_2988.pdf](http://www.cecam.org/upload/talk/presentation_2988.pdf)

**Van der Waals Corrections to DFT (by Dr Ari Paavo Seitsonen)** [http://www.cecam.org/upload/talk/presentation\\_5738.pdf](http://www.cecam.org/upload/talk/presentation_5738.pdf)

**Post HF: MP2 and RPA in CP2K (by Jan Wilhelm)**

[https://www.cp2k.org/\\_media/events:2015\\_cecam\\_tutorial:wilhelm\\_posthf.pdf](https://www.cp2k.org/_media/events:2015_cecam_tutorial:wilhelm_posthf.pdf)

**Van der Waals corrected DFT (by myself)**

[https://www.cp2k.org/\\_media/events:2015\\_cecam\\_tutorial:ling\\_vdw.pdf](https://www.cp2k.org/_media/events:2015_cecam_tutorial:ling_vdw.pdf)